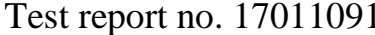

Page 1 of 1

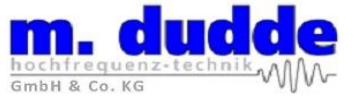

**EUT: AMB2524 AMB2524-1**

**FCC ID: R7TAMB2524 FCC Title 47 CFR Part 15 Date of issue: 2017-12-06**

**Annex acc. to FCC Title 47 CFR Part 15 relating to AMBER wireless GmbH AMB2524 AMB2524-1**

# **Annex no. 5 User Manual Functional Description**

**Title 47 - Telecommunication Part 15 - Radio Frequency Devices Subpart C – Intentional Radiators ANSI C63.4-2014 ANSI C63.10-2013**

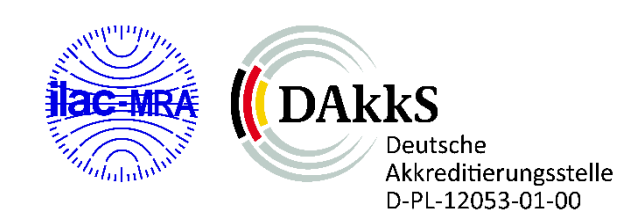

Date: 2017-09-07 Created: P9 Controlled: P4 Released: P1 Vers. no. 1.17

**m. dudde hochfrequenz-technik**

**GmbH & Co. KG Rottland 5a 51429 Bergisch Gladbach/ Germany Tel: +49 2207-96890 Fax +49 2207-968920**

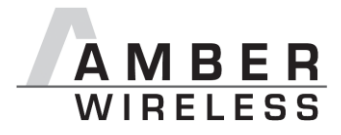

# **Manual for AMB8420, AMB2524, AMB2561**

Version 4.2

SW-V 3.4.0

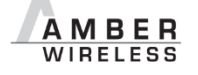

**AMBER wireless GmbH**

Phone<br>Email Email [info@amber-wireless.de](mailto:info@amber-wireless.de)<br>Internet www.amber-wireless.de [www.amber-wireless.de](http://www.amber-wireless.de/)

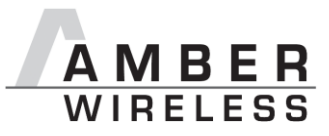

# **Table of Contents**

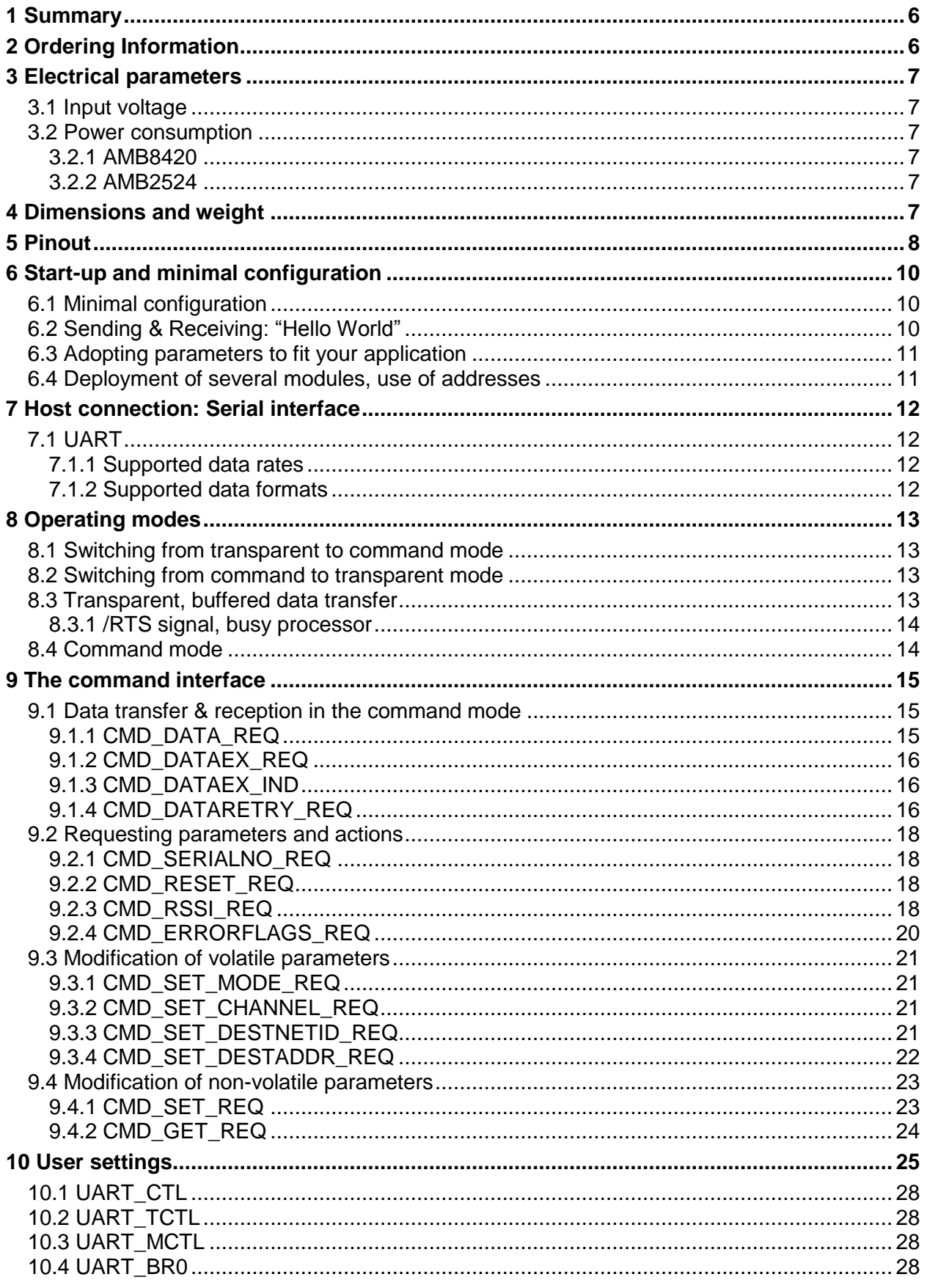

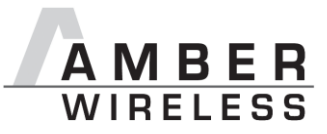

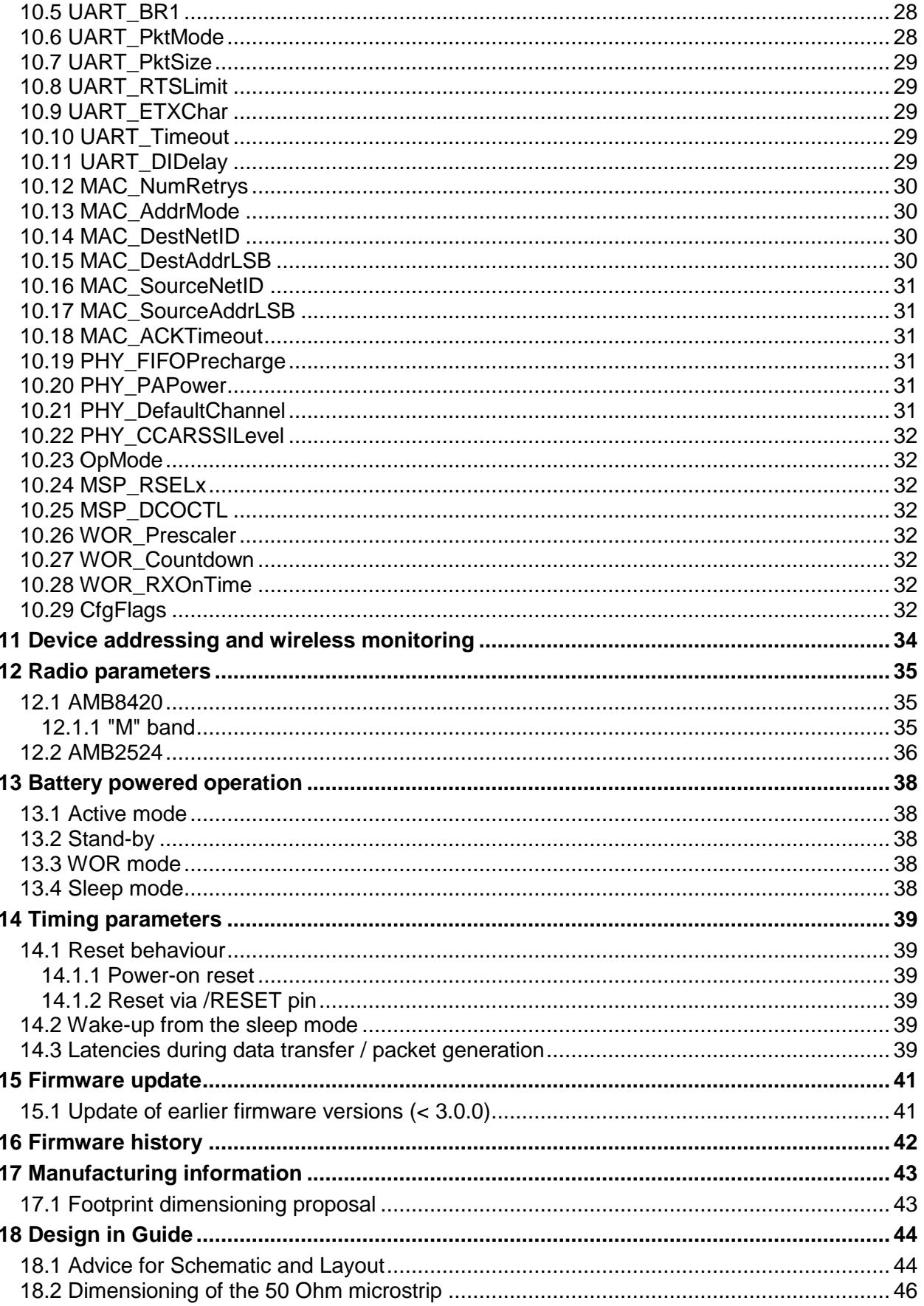

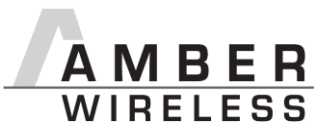

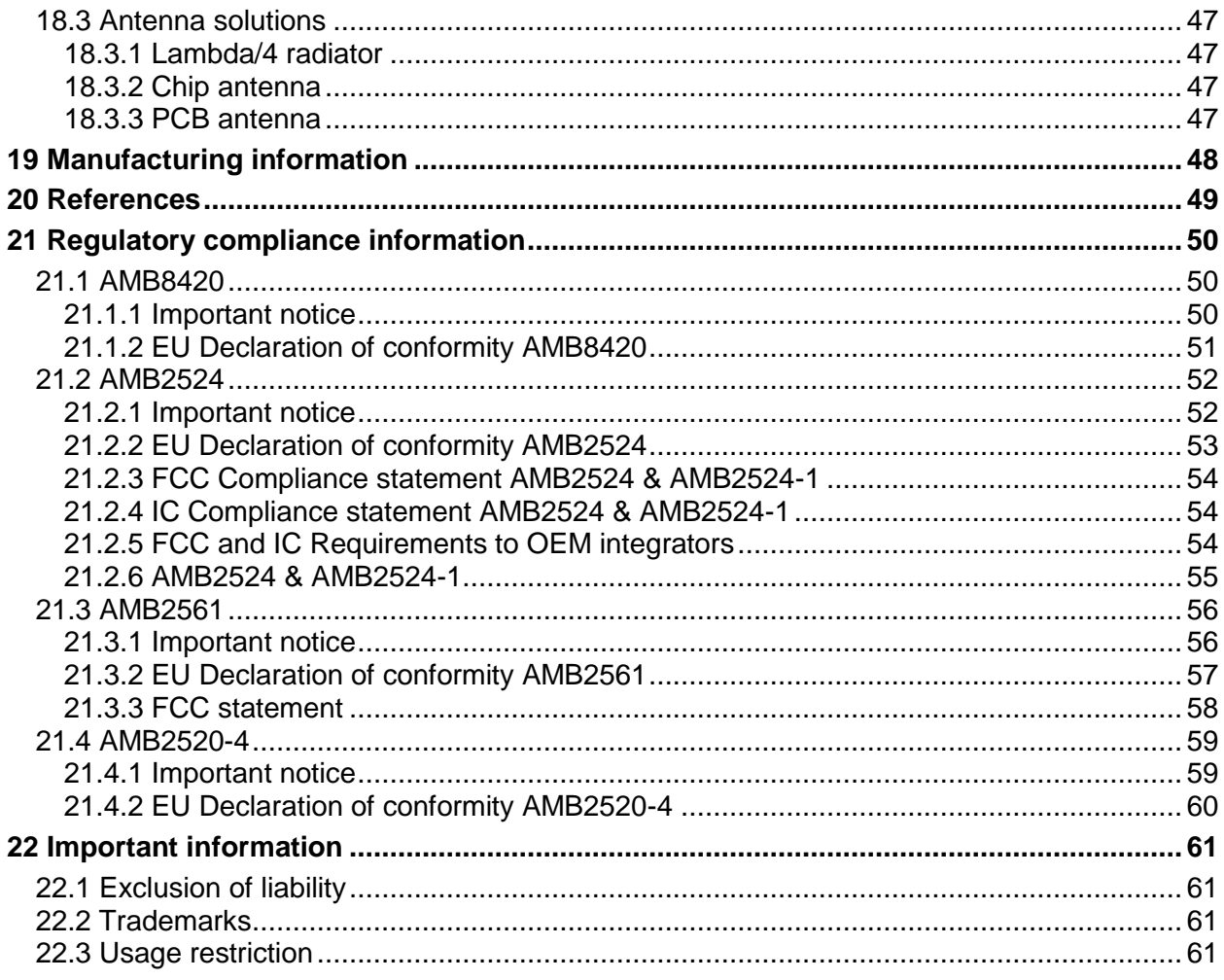

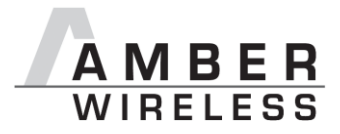

# **Abbreviations**

- CS Checksum
- DC Duty cycle Relative frequency reservation period

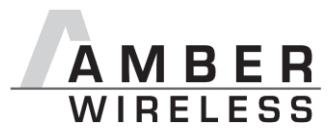

# <span id="page-6-0"></span>**1 Summary**

The AMB8420/AMB2524 module was designed as a radio submodule for wireless communication between devices like controls, remote controls, sensors etc. It offers several addressing modes and relieves the host system of radio-specific tasks such as

- checksum calculation,
- address resolution and
- repetition of unacknowledged telegrams.

It can be deployed wherever the wireless exchange of small data packets (up to 128 bytes) between two or more parties is required.

A serial interface (UART) whose data rate and format can be adjusted flexibly is available for communicating with the host system.

By means of the Windows program "ACC", the HF data rate can be adjusted from 4.8 to 250 kbps.

Thanks to its small size and the integrated antenna, the module can easily be installed in existing systems without any external circuits.

<span id="page-6-1"></span>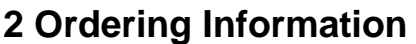

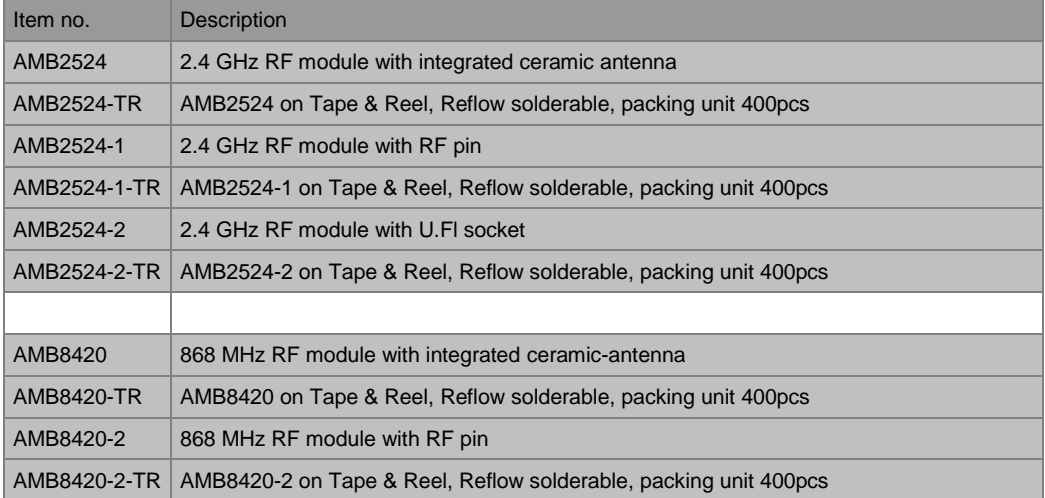

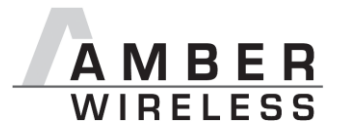

# <span id="page-7-0"></span>**3 Electrical parameters**

# <span id="page-7-1"></span>**3.1 Input voltage**

The input voltage of the module ranges from 2.7 to 3.6 V.

In order to ensure a constant processor frequency (and UART clock rate) over the entire voltage range, the clock rate is continuously readjusted on the basis of the available watch crystal. Voltage changes during the reception or output over the serial interface can result in a change of the clock rate between two characters.

**Caution: A clean supply voltage is needed for the module to function correctly. Using a 100 µF blocking capacitor close to the VCC pin is a useful measure (especially when using RS232 converters or clocked DC-DC converters).**

# <span id="page-7-6"></span><span id="page-7-2"></span>**3.2 Power consumption**

# <span id="page-7-3"></span>**3.2.1 AMB8420**

See data sheet [\[4\].](#page-49-1)

## <span id="page-7-4"></span>**3.2.2 AMB2524**

See data sheet [\[5\].](#page-49-2)

**Caution: To minimize power consumption in Sleep Mode, the input signals of the module (/CONFIG, SLEEP, TRX\_DISABLE und /DATA\_REQUEST) must be set to the levels defined in [Table 1.](#page-9-0) Open (floating) pins result in increased power consumption.**

# <span id="page-7-5"></span>**4 Dimensions and weight**

See data sheets [\[4\]](#page-49-1) and [\[5\].](#page-49-2)

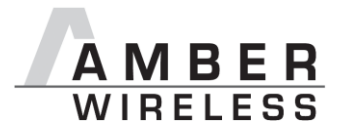

# <span id="page-8-0"></span>**5 Pinout**

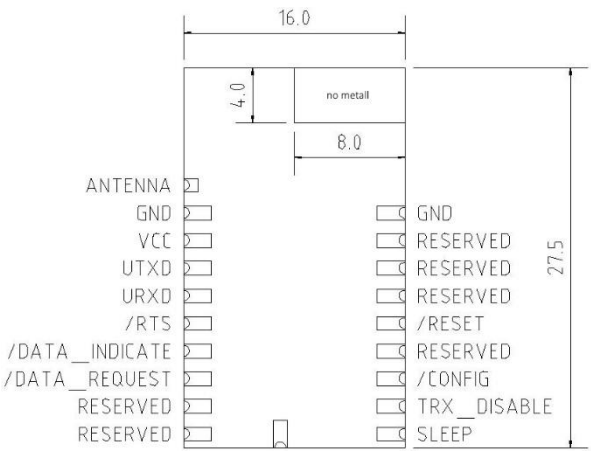

**Figure 1** Pinout

| Designation        | I/O    | <b>Description</b>                                                                                                    |  |  |  |
|--------------------|--------|----------------------------------------------------------------------------------------------------|--|--|--|
| VCC <sup>1</sup>   | Supply | Supply voltage                                                                                                    |  |  |  |
| <b>GND</b>         | Supply | Ground                                                                                                    |  |  |  |
| <b>UTXD</b>        | Output | Output serial interface                                                                                                    |  |  |  |
| <b>URXD</b>        | Input  | Input serial interface                                                                                                    |  |  |  |
| /RESET             | Input  | A low level on this pin performs a restart of the<br>module. Internally, this pin is connected to VCC via a<br>100 kΩ pull-up resistor. Leave open if not needed.                                                                                                    |  |  |  |
| /CONFIG            | Input  | Used to switch the module to the command mode<br>(falling edge). Alternatively, this can be done by<br>means of a UART break signal. Connect to GND if<br>not needed. The function can be disabled (see<br>$10.29$ ).                                                                                                    |  |  |  |
| <b>SLEEP</b>       | Input  | Activates the Sleep Mode (high level). Connect to<br><b>GND if not needed.</b> The function can be disabled<br>(see 10.29).                                                                                                    |  |  |  |
| <b>TRX DISABLE</b> | Input  | Switches the HF part off (high level) as long as no<br>data is to be sent. Connect to GND if not needed.<br>The function can be disabled (see 10.29).                                                                                                    |  |  |  |
| /DATA REQUEST      | Input  | Prompts the wireless transmission of the data<br>received via the UART (falling edge). As long as no<br>new data is received via UART or wireless<br>transmission, the buffer content remains valid and<br>can be resent by means of a new signal. Connect to<br><b>GND if not needed.</b> The function can be disabled<br>(see 10.29). Without function in the command mode. |  |  |  |

<sup>1</sup> 100µF blocking capacitor recommended between VCC and GND in close proximity to the module

 $\overline{a}$ 

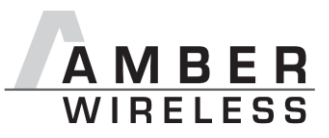

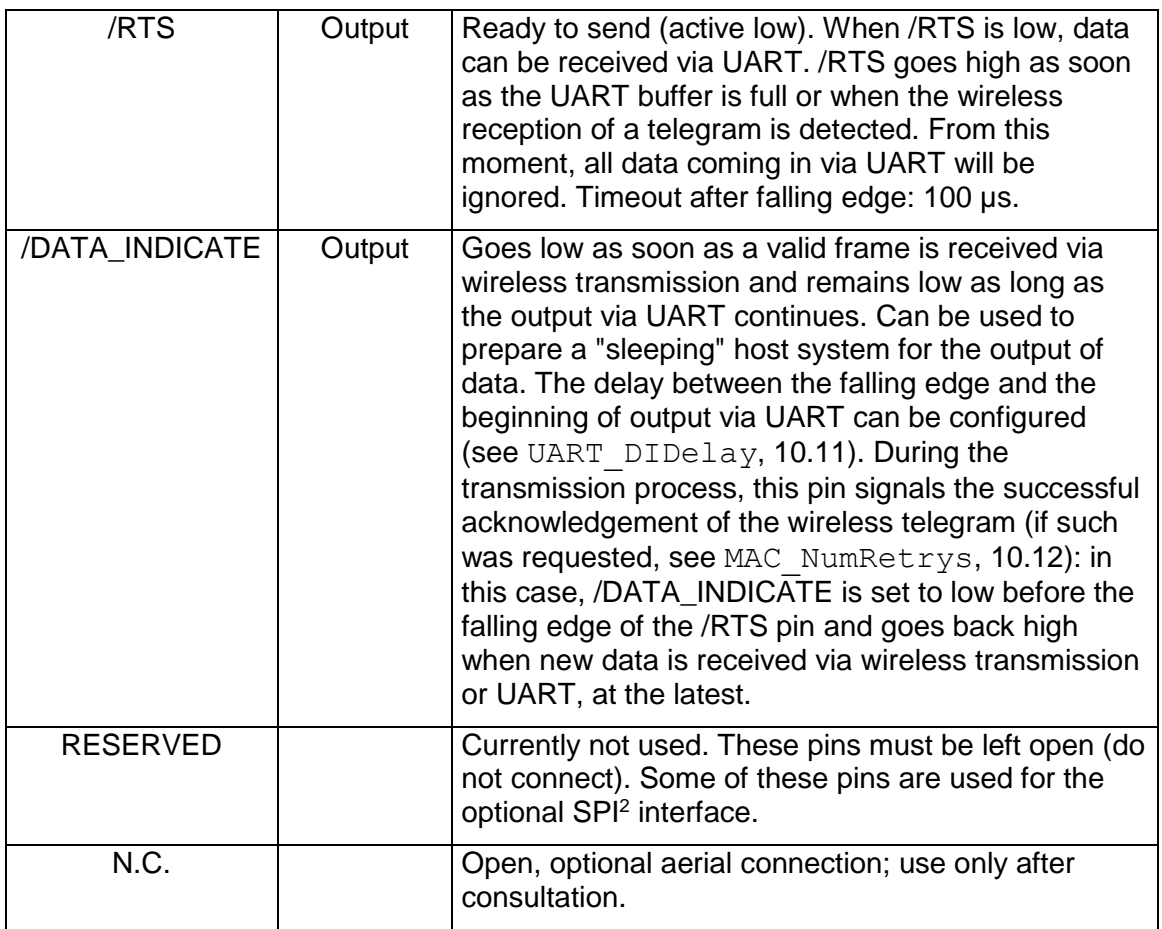

<span id="page-9-0"></span>**Table 1** Pinout

 $\overline{a}$ 

<sup>&</sup>lt;sup>2</sup> An SPI interface can be implemented upon request.

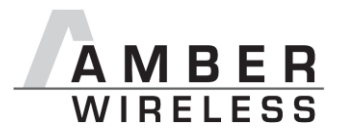

# <span id="page-10-0"></span>**6 Start-up and minimal configuration**

# <span id="page-10-1"></span>**6.1 Minimal configuration**

The following pins are required in the minimal configuration: VCC, GND, UTXD, and URXD.

If the module is to be connected to a PC, a level converter (TTL to RS232 or USB) must be used. The development tools AMB8420-EV and AMB2524-EV provide both interfaces on-board.

In the default configuration of the Firmware, all module inputs (SLEEP, TRX, DISABLE, /CONFIG, and /DATA\_REQUEST) are activated and must be connected to GND if they are not to be used (see [Table 1\)](#page-9-0).

The /RTS signal is recommended to be used by the host.

# <span id="page-10-2"></span>**6.2 Sending & Receiving: "Hello World"**

Connect your pair of modules, EV-boards or USB-sticks with the PC as explained in chapter [6.](#page-10-0) Please make sure you have a minimum distance of 3 meters between the two modules or devices to avoid over modulation. When short distances are needed, you could reduce the PAPower to a minimum.

When the connection to the PC is done, please use a terminal tool of your choice. For convenience we assume you selected the tool "hterm". Select the two corresponding COM ports and open them with the right configuration (AMB2524: 38.4 kBaud 8n1, AMB8420: 9.6 kBaud 8n1).

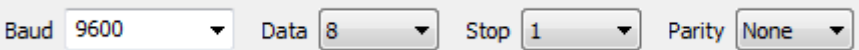

Enter the string "Hello World" into the input line of hterm and use the "ASend" button followed by pushing the "start" button to send the data once.

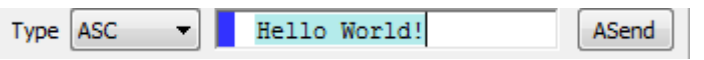

This data will be received by the second module and shows up as received data in the second hterm instance. You may send any string of size 1 to 128 characters from one module to the other.

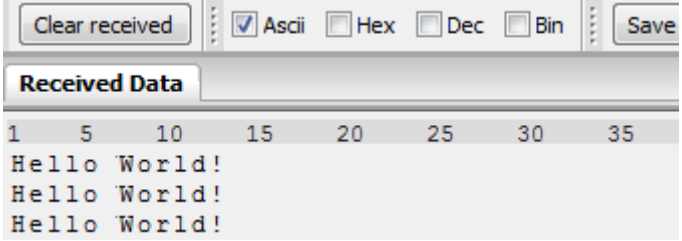

You just used the so called "transparent mode" of the modules to send your data. The address mode that was used is "0". Thus all radio frames are broadcasts that can be received by anyone

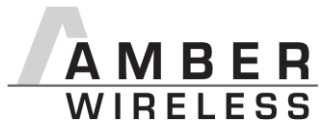

listening with an AMB8626 in default settings. The frame you send was generated using the timeout method.

Besides the transparent mode, that is suited for transparent data transmission, the so called "command mode" allows both, the module configuration and the data transmission, using a predefined command interface (see chapter 8).

# <span id="page-11-0"></span>**6.3 Adopting parameters to fit your application**

The non-volatile parameters (see chapter 9) can only be changed in the command mode by using the CMD SET REQ command. This command will need the following parameters:

- memory position of the parameter
- the new value that shall be applied to this parameter

Furthermore, there are volatile settings that can be accessed by explicit commands for each parameter. All available commands are introduced in chapter 8.

# <span id="page-11-1"></span>**6.4 Deployment of several modules, use of addresses**

Settings like the module address can only be modified in the command mode. Thus we recommend to permanently operate in command mode by setting the user settings parameter OpMode to the value of 0x10 (16).

To use non-broadcast transmissions you need to adopt the following non-volatile settings:

- MAC AddrMode (mode 1 or 2 should be used depending on the number of addresses you need)
- MAC DefaultSourceAddrLSB as the local address for each device of your network, each member of the network will need an unique address. A value of 255 is invalid.
- MAC DefaultSourceNetID, as the local network address for each device of your network, each member of the network will need an unique address. A value of 255 is invalid.

In command mode, the command CMD\_DATAEX\_REQ, that has the destination address as an own parameter, can be used to send your data to the specified address. A broadcast message can still be achieved when using 0xFF (255) for both destination address LSB and destination net ID.

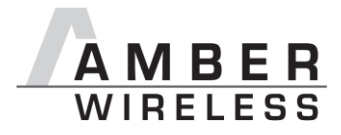

# <span id="page-12-0"></span>**7 Host connection: Serial interface**

# <span id="page-12-1"></span>**7.1 UART**

# <span id="page-12-2"></span>**7.1.1 Supported data rates**

The data rate is adjusted by directly configuring the respective registers of the utilised microprocessor (see UART\_TCTL, UART\_MCTL, UART\_BR0, and UART\_BR1; from [10.1\)](#page-28-0). In this way, the data rate can be adjusted freely from 0.5 to 115200 baud.

As the UART speed is derived from the speed of the utilised clock quartz, there may be variations of up to 0.5%.

When using the PC program "ACC", the following data rates can be selected using the data rate calculator. With this selection, the three registers above are automatically set to the optimum value.

The default baud rate of the module is 9600 (AMB8420) / 38400 (AMB2524).

The output of characters on the serial interface takes place with secondary priority. For this reason, short interruptions may occur *between* the output of individual characters (e.g. in the event of an interrupt).

# <span id="page-12-3"></span>**7.1.2 Supported data formats**

All data formats offered by the processor are supported:

- 7 or 8 bits
- No, even, or odd parity
- 1 or 2 stop bits

In ACC, the following data formats can be selected directly via the drop-down menu:

8n1, 8o1, 8e1, 8n2, 8o2, 8e2, 7n1, 7o1, 7e1, 7n2, 7o2, 7e2.

The data format, too, can be set by directly configuring the respective microprocessor registers (see UART\_CTL, [10.1\)](#page-28-0).

The default and recommended data format is 8 data bits, no parity, 1 stop bit ("8n1").

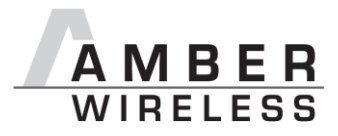

# <span id="page-13-0"></span>**8 Operating modes**

The module can be used in the following operating modes:

- 1. Transparent mode (transparent data transmission)
- 2. Command mode (module configuration and data transmission using the predefined command interface)

The operating mode after power-up can be configured by means of the OpMode parameter. By default, the module operates in transparent mode.

Starting in the command mode, the module responds with a CMD\_SET\_MODE\_CNF telegram.

# <span id="page-13-1"></span>**8.1 Switching from transparent to command mode**

The command mode can be entered by applying a falling edge on the /CONFIG pin or when a break signal is detected on the UART. A break condition exists if the RX input of the module is kept low for at least 10 more bits after an absent stop bit. Detection of both the falling edge on the /CONFIG pin and of the break signal can be disabled using the user setting CfgFlags.

The successful switchover is acknowledged by a CMD\_SET\_MODE\_CNF telegram.

The switchover can only occur when no data is being received by wireless transmission or UART interface (approximately 100 us after /RTS goes low and indicates readiness).

# <span id="page-13-2"></span>**8.2 Switching from command to transparent mode**

The transparent mode can be entered by applying a falling edge on the /CONFIG pin, by using the command CMD\_SET\_MODE\_REQ or on detection of another break signal on the UART. Detection of both the falling edge on the /CONFIG pin and of the break signal can be disabled using the user setting CfgFlags.

The successful switchover is acknowledged by a CMD\_SET\_MODE\_CNF telegram.

The switchover can only occur when no data is being received by wireless transmission or UART interface (approximately 100 µs after /RTS goes low and indicates readiness).

# <span id="page-13-3"></span>**8.3 Transparent, buffered data transfer**

In this mode, data is received via the serial interface and initially buffered. As soon as a specific condition is met (see [Table 2\)](#page-14-2), the RF telegram is generated with a preamble, checksum, and address information (optional).

The number of characters transmitted in the wireless telegram in addition to the actual payload data depends on the selected addressing method and the data rate, and varies between 12 and 16 bytes (packet overhead).

If required, the RF telegram can be acknowledged by the recipient module (see [10.12\)](#page-30-0). If no acknowledgement is received, the telegram will automatically be repeated upon expiry of a timeout (see [10.18\)](#page-31-2).

The buffer size at the UART interface is 128 bytes, i.e. the maximum size of transmitted data packets is 128 bytes (payload data only, without packet overhead).

To initiate an RF transmission, several options are available, listed in [Table 2.](#page-14-2)

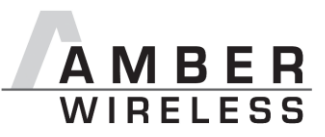

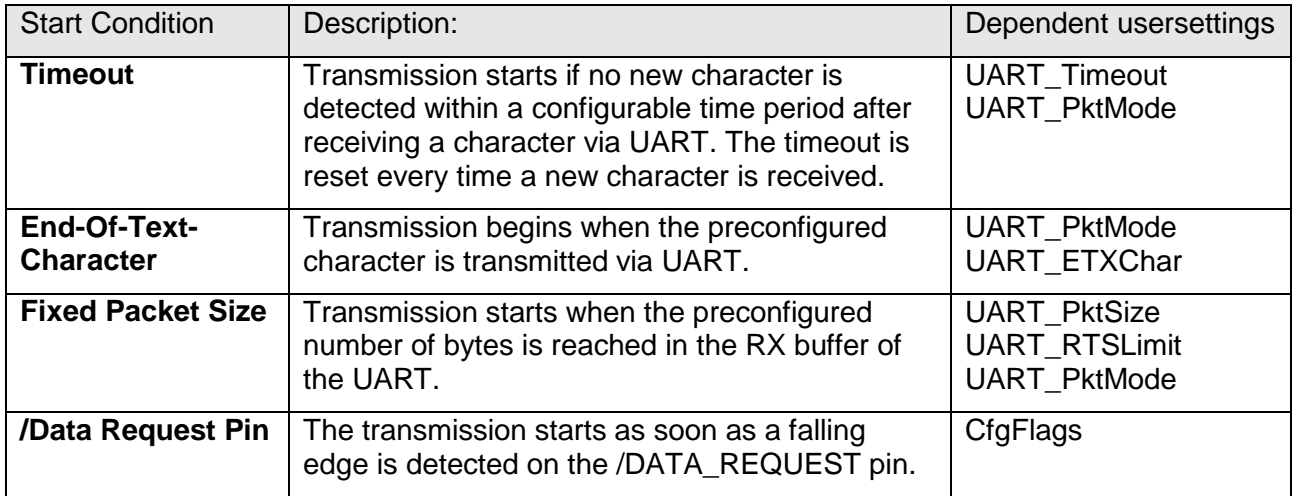

**Table 2** Communication in transparent mode

<span id="page-14-2"></span>The UART PktMode parameter (see [10.6\)](#page-28-5) can be used to determine which of the listed combinations is to be used.

**Caution: As long as the receiver module is busy sending characters via the serial interface, wireless data reception is not possible. For example, this effect is noticeable when sending a long data packet and subsequently a short data packet. In this case, the receiver module may still be busy sending the first packet via UART, and the second packet may be lost.**

# <span id="page-14-0"></span>**8.3.1 /RTS signal, busy processor**

/RTS signalizes a busy UART buffer which means, when /RTS is set, no more UART bytes will be accepted nor processed.

/RTS is set when any of the events in the prior chapter has occurred.

# <span id="page-14-1"></span>**8.4 Command mode**

This operating mode primarily serves module configuration. The module acts as a slave and can be fully controlled by an external host using the commands of the command interface (see chapter [9\)](#page-15-0).

It can also be used for wireless transmission of payload data providing a feedback dependent on the transmission success.

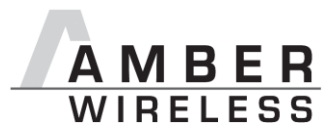

# <span id="page-15-0"></span>**9 The command interface**

In the command mode, communication with the module occurs in the form of predefined commands. These commands must be sent in telegrams according to the format described in [Table 3.](#page-15-3)

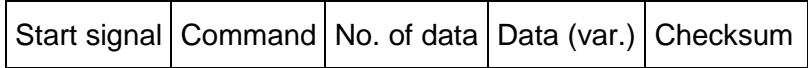

<span id="page-15-3"></span>**Table 3** Telegram format in the command mode

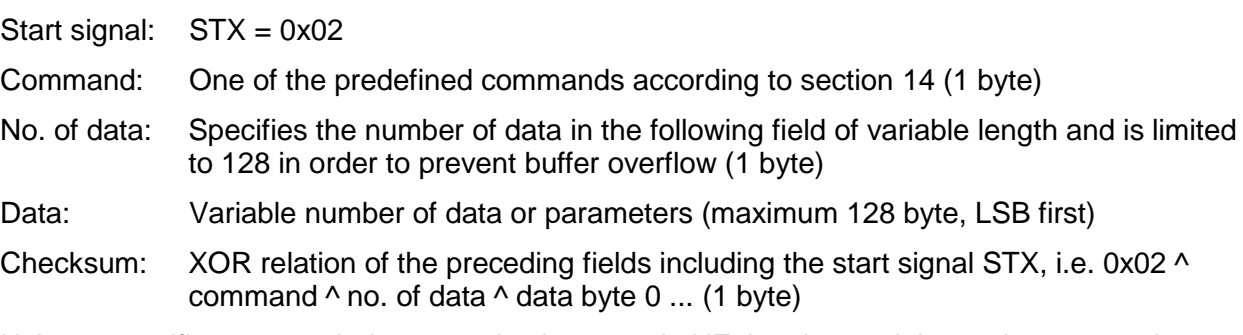

Using a specific command, data can also be sent via HF, i.e. the module can be operated entirely in the command mode. This is useful for realising quick channel changes, for example.

If no new signal is received for UART\_Timeout milliseconds (see [10.10\)](#page-29-3) after receiving the STX signal, the unit will wait for a new start signal.

# <span id="page-15-1"></span>**9.1 Data transfer & reception in the command mode**

This chapter describes the commands to directly control the module, particular the data transmission over the radio link (when the module is in the command mode).

# <span id="page-15-2"></span>**9.1.1 CMD\_DATA\_REQ**

This command serves the simple data transfer in the command mode. Transmission takes place on the configured channel (see [9.3.2\)](#page-21-2) to the previously parameterised destination address (see [9.3.3](#page-21-3) and [9.3.4\)](#page-22-0).

This command is especially suitable for transmission on a point-to-point connection. The number of payload data bytes is limited to 128 in order to prevent buffer overflow.

Format (limit 128 payload data bytes):

```
0x02 0x00 < number of payload data bytes > < payload data bytes > < CS >
```
Return:

0x02 *0x40* 0x01 < status > < CS >

Status:

0x00: ACK received, only possible if MAC\_NumRetrys is not 0; see [10.12](#page-30-0)

0x01: no ACK received or requested

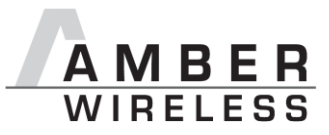

# <span id="page-16-0"></span>**9.1.2 CMD\_DATAEX\_REQ**

This command serves data transfer in a network with several parties. Both the channel to use and the destination address (depending on the parameterised addressing mode) are specified along with the command. The number of payload data bytes is limited to 127, 126, or 125 in order to prevent buffer overflow.

Format in addressing mode 0 (limit 127 payload data bytes):

0x02  $\alpha x01$  < number of payload data bytes  $+1$  > < channel > < payload data bytes > <  $CS$ 

Format in addressing mode 1 (limit 126 payload data bytes):

0x02  $0x01$  < number of payload data bytes  $+ 2 >$  < channel  $>$  < destination address  $>$  < payload data bytes > < CS >

Format in addressing mode 2 (limit 125 payload data bytes):

0x02 **0x01** < number of payload data bytes + 3 > < channel > < destination network ID > < destination address > < payload data bytes > < CS >

Return:

0x02 *0x40* 0x01 < status > < CS >

Status:

0x00: ACK received, only possible if MAC\_NumRetrys is not 0; see [10.12](#page-30-0)

0x01: no ACK received or requested

0x02: invalid channel selected

# <span id="page-16-1"></span>**9.1.3 CMD\_DATAEX\_IND**

This telegram indicates the reception of data bytes and represents the counterpart to the commands CMD\_DATA\_REQ and CMD\_DATAEX\_REQ. Apart from the RX field strength (RSSI value), this telegram also specifies the sender address (depending on the parameterised addressing mode).

Format in addressing mode 0 (maximum 127 bytes payload data):

0x02  $0x81$  < number of data bytes + 1 > < data bytes > < field strength > <  $CS$  >

Format in addressing mode 1 (maximum 126 bytes payload data):

0x02  $0x81$  < number of data bytes  $+2$  > < sender address > < data bytes > < field strength  $>$  <  $CS$  >

Format in addressing mode 2 (maximum 125 bytes payload data):

0x02  $0x81$  < number of data bytes  $+3$  > < sender network  $ID$  > < sender address > < data bytes > < field strength >< CS >

Concerning the interpretation of the field strength, see [9.2.2.](#page-18-2)

# <span id="page-16-2"></span>**9.1.4 CMD\_DATARETRY\_REQ**

This command relaunches the transmission of the data submitted earlier on with CMD\_DATA\_REQ or CMD\_DATAEX\_REQ. Thus, the data does not need to be transmitted again via the serial interface.

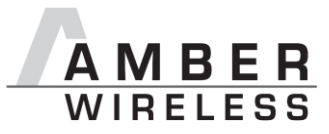

The buffered data is lost as soon as new data is sent via UART or data is received via wireless transmission.

Format:

0x02 *0x02* 0x00 0x00

Return:

0x02 *0x40* 0x01 < status > < CS >

Status:

0x00: ACK received, only possible if MAC\_NumRetrys is not 0; see [10.12](#page-30-0)

0x01: no ACK received or requested

0x03: no data available (e.g., overwritten by wireless data reception)

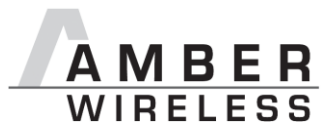

# <span id="page-18-0"></span>**9.2 Requesting parameters and actions**

This group includes all commands that will return read-only parameters or request actions in the module.

# <span id="page-18-1"></span>**9.2.1 CMD\_SERIALNO\_REQ**

This command can be used to query the individual serial number of the module.

Format:

0x02 *0x0B* 0x00 0x09

Return:

```
0x02 0x4B 0x04 < 4-byte serial number > < CS >
```
Contrary to most other mulit-byte parameters this function returns MSB first. Which means that the first returned byte of the Serial number is the Product-ID (PID).

Let's imagine the 4-byte return value was "0x11 00 31 01" then the corresponding decimal serial number is (as printed on the label of the module): 017. 012545.

The conversion will use PID 0x11 to create the decimal 17 with a prepended 0. Followed by 0x003101 which is 12545 in decimal. A "0" is prepended as the label is always using 6 decimal places for the second part of the serial number and 3 decimal places for the PID.

# <span id="page-18-2"></span>**9.2.2 CMD\_RESET\_REQ**

This command triggers a software reset of the module. The reset is performed after the acknowledgement is issued.

Format:

0x02 *0x05* 0x00 0x07

Return:

0x02 *0x45* 0x01 < status > < CS >

Status:

0x00: success

# <span id="page-18-3"></span>**9.2.3 CMD\_RSSI\_REQ**

This command delivers the current RX level determined by the transceiver IC in the form of a two's complement.

Format:

0x02 *0x0D* 0x00 0x0F

Return:

0x02 *0x4D* 0x01 < RX level > < CS >

The value obtained in this way delivers the RX level  $RSSI_{dBm}$  in dBm as follows:

- 1. Conversion of the hexadecimal value to a decimal  $RSSl_{dec}$
- 2. If  $RSSI_{dec} \ge 128$ :  $RSSI_{dBm} = (RSSI_{dec} 256) / 2 RSSI_{Offset}$

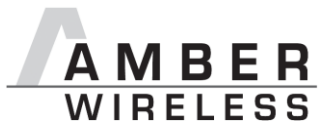

3. Otherwise  $(RSSI_{dec} < 128)$ :  $RSSI_{dBm} = RSSI_{dec} / 2 - RSSI_{Offset}$ 

RSSI<sub>Offset</sub> is a data-rate-dependent correction factor according to [Table 4](#page-19-0) (AMB8420) and Table [5](#page-19-1) (AMB2524).

The relation between the calculated value and the physical RX level in dBm is not linear across the entire operating range and is displayed in [Figure 2](#page-19-2) and [Figure 3](#page-20-1) .

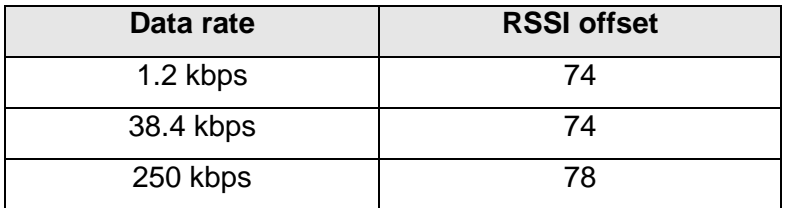

<span id="page-19-0"></span>**Table 4** Data rate-dependent RSSI offset for **AMB8420** (from [2])

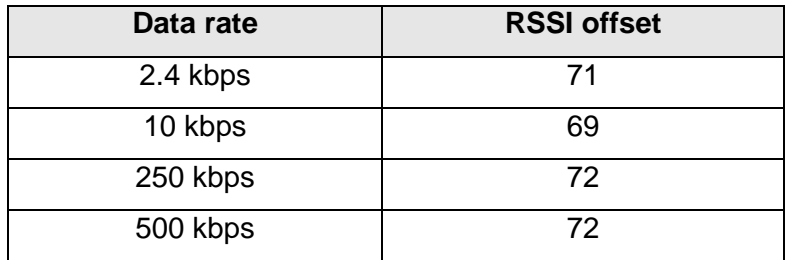

<span id="page-19-1"></span>**Table 5** Data rate-dependent RSSI offset for **AMB2524** (from [3])

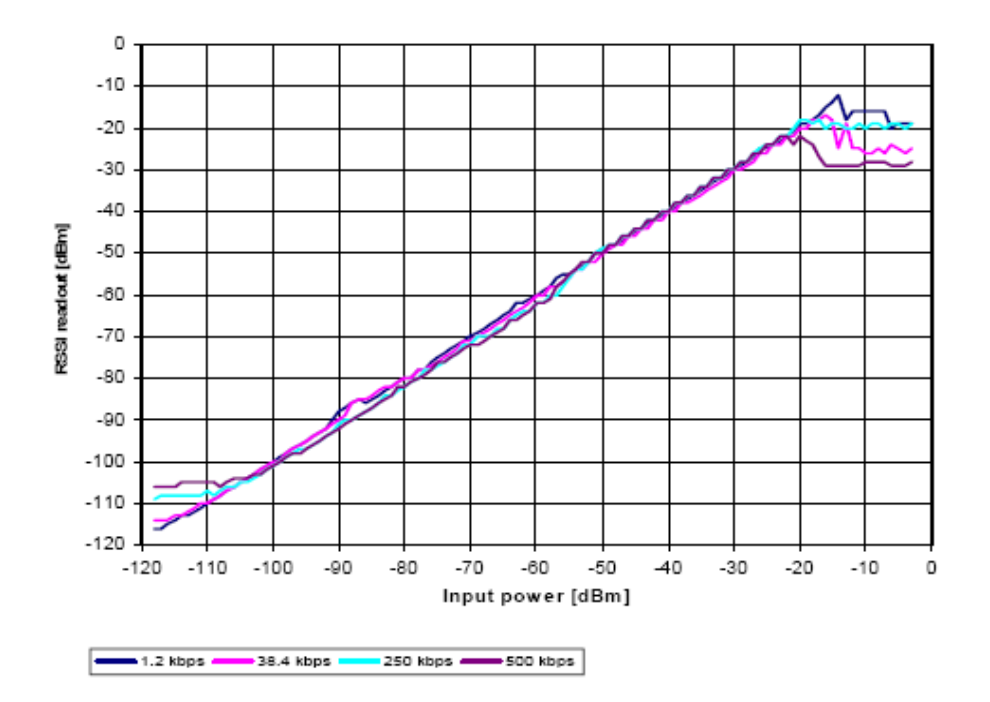

<span id="page-19-2"></span>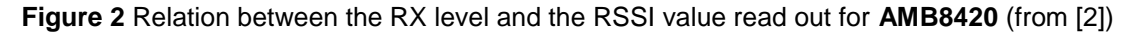

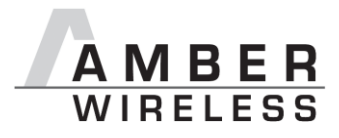

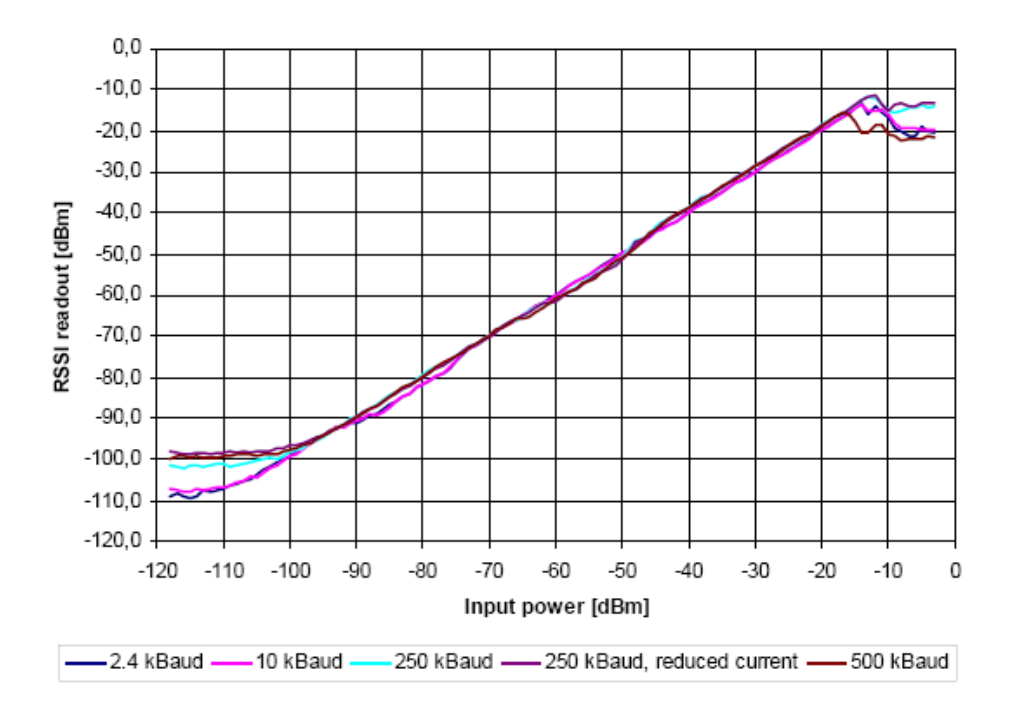

<span id="page-20-1"></span>**Figure 3** Relation between the RX level and the RSSI value read out for **AMB2524** (from [3])

# <span id="page-20-0"></span>**9.2.4 CMD\_ERRORFLAGS\_REQ**

This command returns internal error states.

Format:

0x02 *0x0E* 0x00 0x0C

Return:

```
0x02 0x4E 0x02 < error flags MSB > < error flags LSB >< CS >
```
An error flag return value of "0" indicates that no error has occurred. The value is set back after the query and in the event of a reset.

The meaning of the error flags is not described in detail in this context.

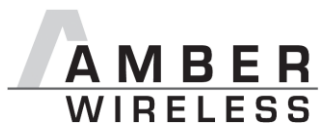

# <span id="page-21-0"></span>**9.3 Modification of volatile parameters**

This group contains all functions that will modify runtime settings while the module is running. These settings are all volatile and will be reset to defaults on a reset of the module.

# <span id="page-21-1"></span>**9.3.1 CMD\_SET\_MODE\_REQ**

This command is used to toggle the operating mode, e.g. to exit the command mode (this is currently the only application). The return value will also be used as a start up indication if OpMode is set to 0x10 or if a change of the mode using the /config pin was requested (when changing into command mode).

Format:

```
0x02 0x040x01 < desired operating mode > < CS >
```
Example (exit command mode):

0x02 *0x04* 0x01 0x00 0x07

Return:

0x02 *0x44* 0x01 < newly configured operating mode > < CS >

Return for above example:

0x02 0x44 0x01 0x00 0x47

The following operating modes are defined:

- Mode 0 (0x00): transparent data transfer
- Mode 16 (0x10): command mode

# <span id="page-21-2"></span>**9.3.2 CMD\_SET\_CHANNEL\_REQ**

This command is used to toggle the wireless channel. Unlike the non-volatile parameter PHY DefaultChannel (see [10.21\)](#page-31-5), this is a volatile runtime parameter.

Format:

```
0x02 0x06 0x01 < 1-byte channel > < CS >
```
Example (selection of channel 108):

0x02 0x06 0x01 0x6C 0x69

Return:

0x02 *0x46* 0x01 < new channel > < CS >

Return for above example:

0x02 0x46 0x01 0x6C 0x29

The number of the newly set channel is returned. If the permissible frequency range is exceeded, the lowest and highest permissible channels are configured and returned.

# <span id="page-21-3"></span>**9.3.3 CMD\_SET\_DESTNETID\_REQ**

This command serves to configure the destination network ID in addressing mode 2. Unlike the non-volatile parameter MAC DestNetID, this is a volatile runtime parameter.

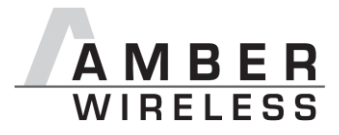

Format:

```
0x02 0x07 0x01 < 1-byte destination network ID > < CS >
```
Return:

0x02 *0x47* 0x01 < status > < CS >

Status:

0x00: success

# <span id="page-22-0"></span>**9.3.4 CMD\_SET\_DESTADDR\_REQ**

This command serves to configure the destination address in addressing modes 1 and 2. Unlike the non-volatile parameter MAC\_DestAddrLSB (see [10.15\)](#page-30-3), this is a volatile runtime parameter.

Format:

```
0x02 0x08 0x01 < 1-byte destination address > < CS >
```
Return:

0x02 0x48 0x01 < status> < CS >

Status:

0x00: success

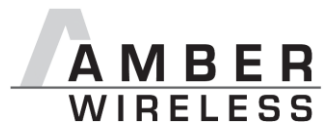

# <span id="page-23-0"></span>**9.4 Modification of non-volatile parameters**

The non-volatile parameters are also called user settings and are stored in a special flash location.

# <span id="page-23-1"></span>**9.4.1 CMD\_SET\_REQ**

This command enables direct manipulation of the parameters in the module's non-volatile memory. The respective parameters are accessed by means of the memory position described in [Table 6.](#page-27-0) Access outside these memory positions is not possible by means of this function.

You can modify individual or multiple consecutive parameters in the memory at the same time.

Parameters of 2 or more bytes have to be transferred LSB first. The list and description of all accessible non volatile parameters follows in chapter [9.4.2.](#page-24-0)

A CMD\_SET\_REQ shall always be preceded by a CMD\_GET\_REQ to check whether any parameter needs a change. This is recommended to reduce the number erase-cycles on the flash which are as a matter of fact limited.

**Caution: The validity of the specified parameters is not verified. Incorrect values can result in device malfunction!**

**Caution: To save the parameters in the flash memory of the module, the particular memory segment must first be flushed entirely and then restored from the RAM. If a reset occurs during this procedure (e.g. due to supply voltage fluctuations), the entire memory area may be destroyed. In this case, the module may no longer be operable, which means that the firmware must be re-installed via "ACC". Recommendation: First verify the configuration of the module with [CMD\\_GET\\_REQ;](#page-24-0) write only if necessary.**

Format:

0x02  $0x09$  < number of bytes  $+2$  > < memory position > < number of bytes > < parameter > < CS >

Return:

```
0x02 0x49 0x01 < status > < CS >
```
Status:

0x00: success

0x01: invalid memory position (write access to unauthorised area > 79 / 0x4F)

0x02: invalid number of bytes to be written (write access to unauthorised area > 0x4F)

Example 1: Setting the number of wireless retries (parameter MAC\_NumRetrys, memory position 20 according to [Table 6\)](#page-27-0):

0x02 *0x09* 0x03 0x14 0x01 < MAC\_NumRetrys > < CS >

Example 2: Setting the 3 registers for the baud rate configuration (UART\_MCTL, UART\_BR0, and UART\_BR1). According to [Table 6,](#page-27-0) UART\_MCTL has the memory position 2:

0x02 *0x09* 0x05 0x02 0x03 < UART\_MCTL > < UART\_BR0 > < UART\_BR1 > < CS >

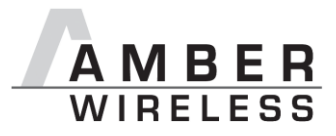

# <span id="page-24-0"></span>**9.4.2 CMD\_GET\_REQ**

This command can be used to query individual or multiple non-volatile parameters (see [9.4\)](#page-23-0). The requested number of bytes starting from the specified memory position are returned.

You can query individual or multiple consecutive parameters in the memory at the same time. Parameters consisting of 2 or more bytes will typically be transferred LSB first order.

Format:

0x02 **0x0A** 0x02 < memory position > < number of bytes > < CS >

Example (query of all parameters):

```
0x02 0x0A 0x02 0x00 0x80 0x8A
```
Return:

0x02  $0x4A$  < number of bytes + 2 > < memory position > < number of bytes > < parameter  $>$  <  $CS$  >

Write or Read access to the memory area after the parameters documented in [Table 6](#page-27-0) is blocked. The memory position and the number of bytes are limited accordingly. Thus, the last memory position that can be read out is 79 (0x4F).

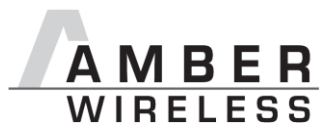

# <span id="page-25-0"></span>**10 User settings**

The non-volatile parameters listed in the following table can be modified by means of specific commands in the configuration mode (CMD\_SET\_REQ, see [9.4\)](#page-23-0) of the module or by using the Windows software "ACC". These parameters are stored permanently in the module's flash memory.

**Caution: The validity of the specified parameters is not verified. Incorrect values can result in device malfunction!**

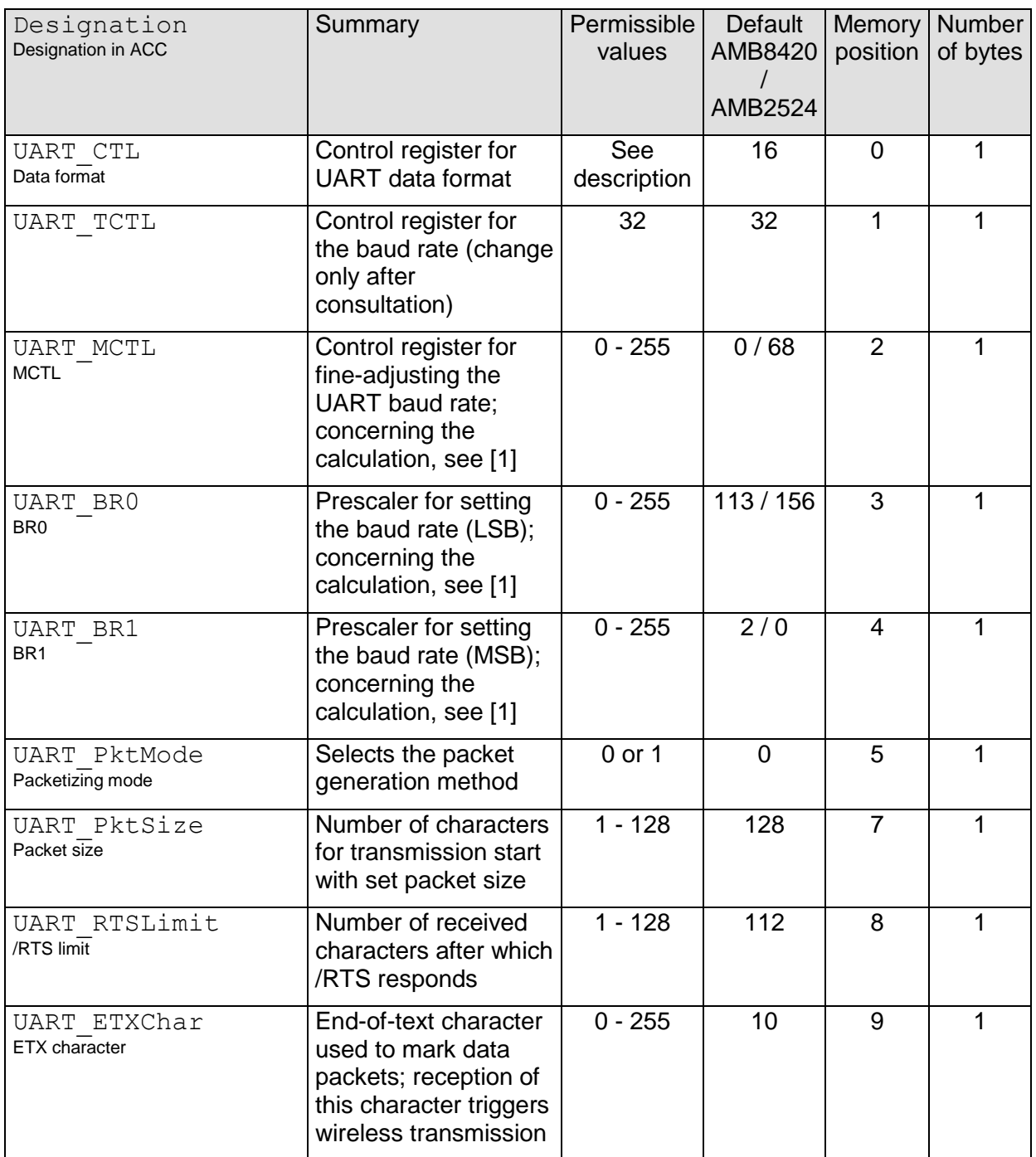

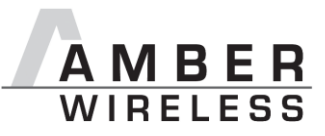

| Designation<br>Designation in ACC         | Summary                                                                                                    | Permissible<br>values | Default<br>AMB8420<br><b>AMB2524</b> | Memory<br>position | <b>Number</b><br>of bytes |
|-------------------------------------------|----------------------------------------------------------------------------------------------------|-----------------------|--------------------------------------|--------------------|---------------------------|
| UART Timeout<br>Timeout                   | Timeout after the last<br>character before the<br>data received via<br><b>UART</b> are transmitted<br>via wireless<br>transmission (in<br>milliseconds) | $0 - 65535$           | 5                                    | 12                 | $\overline{2}$            |
| UART DIDelay<br>Data indication delay     | Delay between the<br>signalling by the<br>/DATA INDICATION<br>pin and the start of<br>the output via UART                                               | $0 - 65535$           | $\overline{0}$                       | 14                 | 2                         |
| MAC NumRetrys<br>Retrys                   | Number of wireless<br>retries                                                                                                    | $0 - 255$             | $\overline{0}$                       | 20                 | 1                         |
| MAC AddrMode<br>Addressing mode           | Addressing mode to<br>use                                                                                                    | 0/1/2                 | $\overline{0}$                       | 21                 | 1                         |
| MAC DestNetID<br>Dest. net ID             | Default destination<br>network ID                                                                                                    | $0 - 255$             | $\overline{0}$                       | 24                 | 1                         |
| MAC DestAddrLSB<br>Dest. device address   | Default destination<br>address (LSB)                                                                                                    | $0 - 255$             | $\overline{0}$                       | 25                 | 1                         |
| MAC SourceNetID<br>Local net ID           | Own network ID                                                                                                    | $0 - 254$             | $\overline{0}$                       | 28                 | 1                         |
| MAC SourceAddrLSB<br>Local device address | Own address (LSB)                                                                                                    | $0 - 254$             | $\overline{0}$                       | 29                 | $\mathbf{1}$              |
| MAC ACKTimeout<br><b>ACK timeout</b>      | Waiting time for<br>wireless<br>acknowledgement in<br>milliseconds                                                                                      | $0 - 65535$           | 10                                   | 32                 | 2                         |
| PHY FIFOPrecharge<br>FIFO precharge       | Fill level of the FIFO<br>before the<br>transmission is<br>launched (change<br>only after<br>consultation)                                              | $8 - 64$              | 8                                    | 40                 | 1                         |
| PHY PAPower<br>PA power                   | Transmission output;<br>value range depends<br>on HF configuration                                                                                      | $0 - 255$             | 195 $\frac{3}{7}$<br>255             | 41                 | 1                         |
| PHY DefaultChannel<br>Default channel     | <b>Utilised wireless</b><br>channel after reset;<br>value range depends<br>on HF configuration                                                          | $0 - 255$             | 106 / 79                             | 42                 | 1                         |

<sup>3</sup> AMB8420 default 195, AMB8420-2 default 80

 $\overline{a}$ 

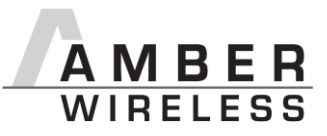

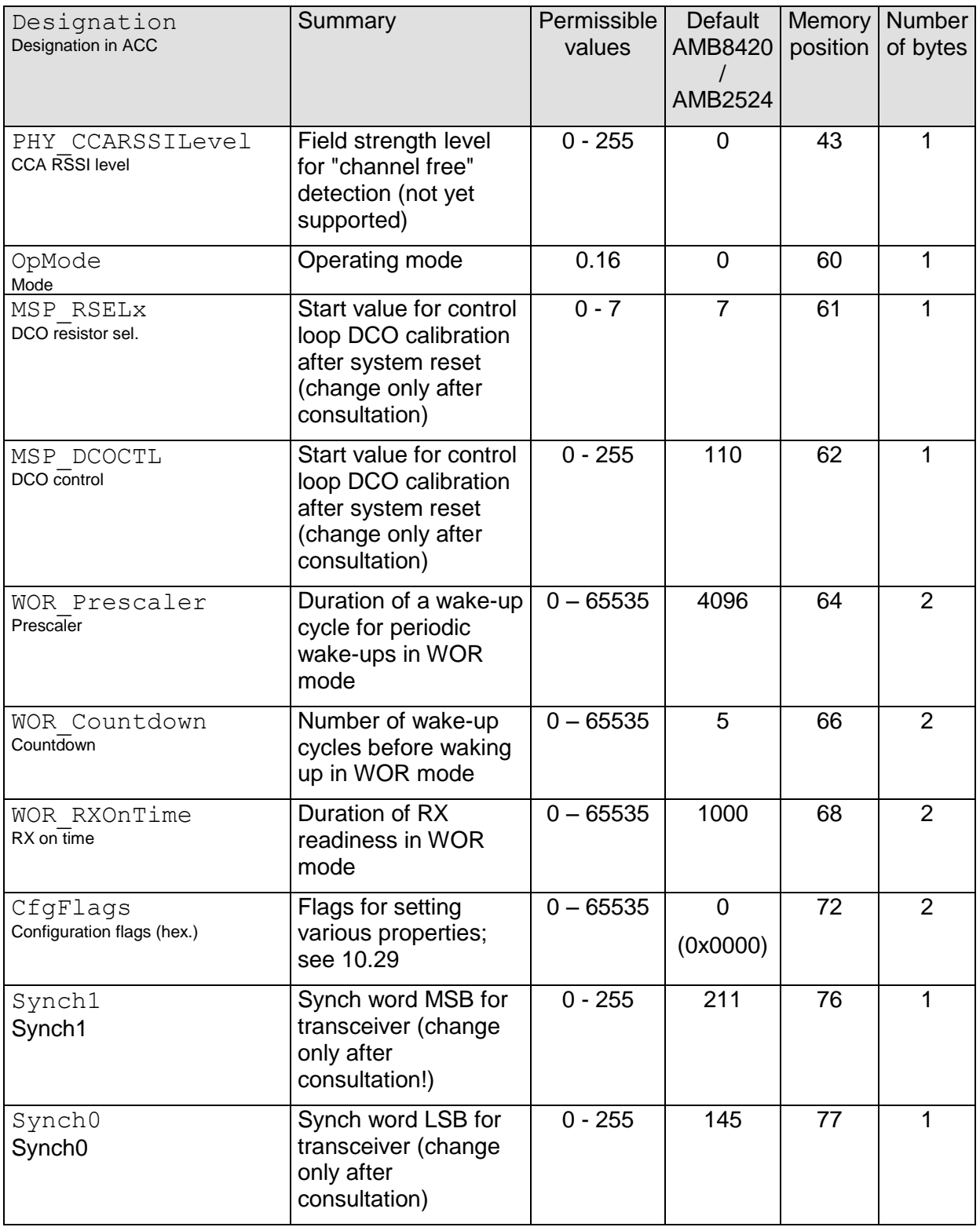

<span id="page-27-0"></span>**Table 6** Overview of non-volatile configuration parameters

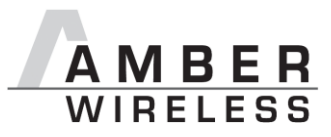

# <span id="page-28-0"></span>**10.1 UART\_CTL**

The UART data format can be configured with the help of the upper 4 bits in this register. The meaning of these bits is described in [Table 7.](#page-28-6)

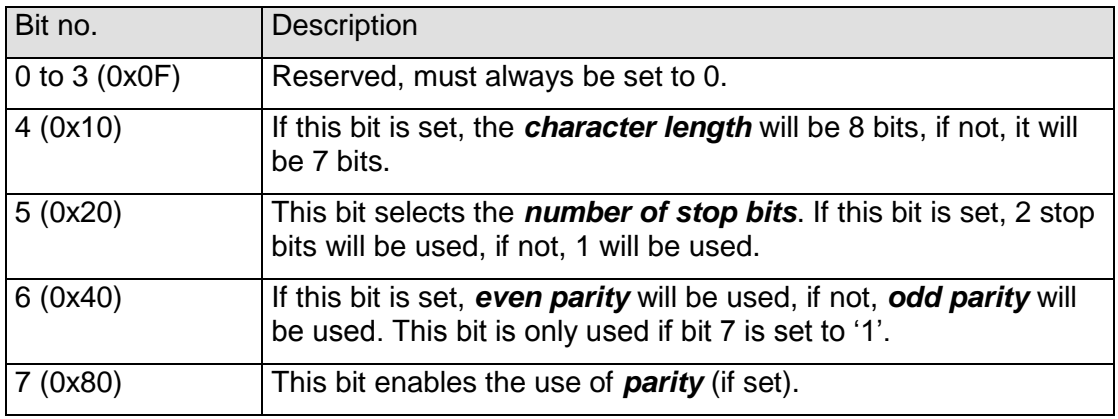

**Table 7** Setting the data format

# <span id="page-28-6"></span><span id="page-28-1"></span>**10.2 UART\_TCTL**

This register selects the source for generating the UART clock speed. Currently, the only permissible value is 32.

# <span id="page-28-2"></span>**10.3 UART\_MCTL**

The registers UART\_MCTL, UART\_BR0, and UART\_BR1 can be used to set the UART baud rate. Concerning the calculation of the corresponding settings, see [1].

# <span id="page-28-3"></span>**10.4 UART\_BR0**

The registers UART\_MCTL, UART\_BR0, and UART\_BR1 can be used to set the UART baud rate. Concerning the calculation of the corresponding settings, see [1].

# <span id="page-28-4"></span>**10.5 UART\_BR1**

The registers UART\_MCTL, UART\_BR0, and UART\_BR1 can be used to set the UART baud rate. Concerning the calculation of the corresponding settings, see [1]

# <span id="page-28-5"></span>**10.6 UART\_PktMode**

Selects the method used for generating packets for the transparent operating mode. Two methods have been implemented:

0. Mode 0: Sends when

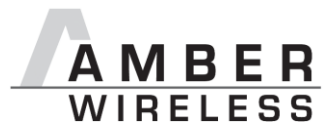

- a. the timeout defined with UART Timeout is reached, or
- b. the number of bytes defined with UART PktSize is reached, or
- c. the transmission of the data is requested by means of the /DATA\_REQUEST pin.
- 1. Mode 1: Sends when
	- a. the character defined with UART ETXChar is detected, or
	- b. the number of bytes defined with [UART\\_PktSize](#page-29-0) has been received, or
	- c. the transmission of the data is requested by means of the /DATA\_REQUEST pin.

Not used in the command mode.

# <span id="page-29-0"></span>**10.7 UART\_PktSize**

Maximum number of bytes after which the wireless transmission of the data received via UART starts. Used in packet mode 0 as well as in packet mode 1.

Not used in the command mode.

# <span id="page-29-1"></span>**10.8 UART\_RTSLimit**

Number of bytes after which the host system is prompted to interrupt the data transfer over /RTS. Necessary, because an immediate response to the /RTS signal may not take place (UART FIFO), depending on the host system.

# <span id="page-29-2"></span>**10.9 UART\_ETXChar**

End-of-text character that triggers the transmission of the data received via UART. Only used in packet mode 1. During the wireless transmission, the ETX character is treated like a normal character.

Not used in the command mode.

# <span id="page-29-3"></span>**10.10 UART\_Timeout**

Timeout in milliseconds after the last character has been received on UART before the wireless transmission of the data received via UART starts. Only used in packet mode 0.

In command mode, start of transmission is triggered by the well defined end of the command. The parameters UART Timeout is used in this case to define the maximum delay between two consecutive characters. If this delay is reached (after detection of the STX character), the input buffer will be flushed.

# <span id="page-29-4"></span>**10.11 UART\_DIDelay**

This parameter determines the delay in milliseconds between the signalling of incoming wireless data over the /DATA\_INDICATION pin and the output of the data via UART. For example, this delay can be used to prepare a "sleeping" host system for receiving the data. From software version 3.2 also valid in the command mode.

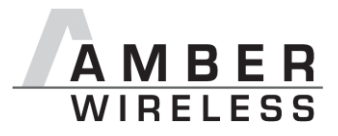

# <span id="page-30-0"></span>**10.12 MAC\_NumRetrys**

Determines the maximum number of wireless transmission retries. If this parameter is set to a value other than 0, the receiver module will automatically be prompted to send a wireless acknowledgement.

# <span id="page-30-1"></span>**10.13 MAC\_AddrMode**

The following addressing modes are available:

- 1. No addressing (mode 0): Each module receives the transmitted HF telegram and delivers the received data to the host system via UART. No address information is transmitted in the wireless telegram.
- 2. 1-byte address (mode 1): The receiving module will only deliver the data to the host system via UART if the destination address configured at the sender (MAC DestAddrLSB, see [10.15\)](#page-30-3) corresponds to the source address (MAC SourceAddrLSB, see [10.17\)](#page-31-1) or the address 255 (broadcast address) was specified as destination address. Both the destination address and the source address are transmitted in the wireless telegram (total = 2 bytes).
- 3. 2-byte address (mode 2): The receiving module will only deliver the data to the host system via UART if both the destination network ID and the destination address correspond to the source addresses (MAC\_SourceNetID and MAC SourceAddrLSB, see [10.16](#page-31-0) and  $10.17$ ) or the broadcast address 255 was specified as destination address. A total of 4 bytes of address information are transmitted in the wireless telegram.

**Caution: The receiver and transmitter modules must be operated in the same addressing mode!**

**Caution: In addressing mode 0, the use of wireless acknowledgement may cause problems if several wireless modules are addressed simultaneously. In this case, all modules will simultaneously acknowledge the receipt of the package. Thus, the wireless acknowledgement cannot be received by the sending module due to the collision, and the maximum number of retries will be sent.**

# <span id="page-30-2"></span>**10.14 MAC\_DestNetID**

Destination network address to use in addressing mode 2 after a reset. Can be modified with the command CMD\_SET\_DESTNETID\_REQ at runtime (volatile). If the special broadcast ID and the broadcast address are set to 255, the sender will be received by all.

# <span id="page-30-3"></span>**10.15 MAC\_DestAddrLSB**

Destination address to use in addressing modes 1 and 2 after a reset. Can be modified with the command CMD\_SET\_DESTADDRESS\_REQ at runtime (volatile). If the special broadcast

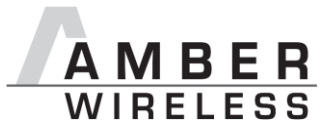

address is set to 255 (in the case of addressing mode 2, broadcast ID also 255), the sender will be received by all.

# <span id="page-31-0"></span>**10.16 MAC\_SourceNetID**

Source network ID in addressing mode 2.

# <span id="page-31-1"></span>**10.17 MAC\_SourceAddrLSB**

Source device address in addressing modes 1 and 2.

# <span id="page-31-2"></span>**10.18 MAC\_ACKTimeout**

Time to wait for a wireless acknowledgement before a wireless retry is triggered. The values are automatically set in "ACC" depending on the configured HF data rate.

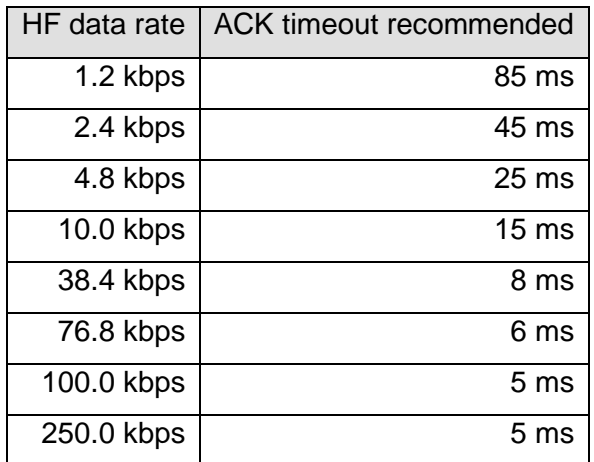

**Table 8** Recommended timeouts

# <span id="page-31-3"></span>**10.19 PHY\_FIFOPrecharge**

Number of bytes that are stored in the transceiver FIFO before actual transmission is launched. Required to prevent a buffer underrun for HF baud rates of more than 200 kbps. The values are automatically set in "ACC" depending on the configured HF data rate.

# <span id="page-31-4"></span>**10.20 PHY\_PAPower**

HF output of the module. The maximum permissible output depends on the utilised HF configuration. The default value already represents the maximum possible output.

# <span id="page-31-5"></span>**10.21 PHY\_DefaultChannel**

Determines the wireless channel to use after a module reset.

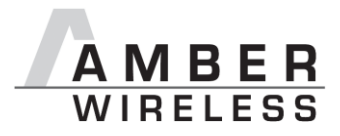

# <span id="page-32-0"></span>**10.22 PHY\_CCARSSILevel**

Field strength used for "channel-free" detection (not implemented).

# <span id="page-32-1"></span>**10.23 OpMode**

Operating mode to be used after power up. Modes 0 (transparent data transfer) and 16 (command mode) can be selected here.

# <span id="page-32-2"></span>**10.24 MSP\_RSELx**

Start value for a register used to set the processor speed. The speed is controlled continuously in the background. The frequency of the clock quartz is used for the calibration. The system start-up time can be optimised by means of a suitable configuration of this register (change only after consultation).

# <span id="page-32-3"></span>**10.25 MSP\_DCOCTL**

Start value for a register used to set the processor speed. The speed is controlled continuously in the background. The frequency of the clock quartz is used for the calibration. The system start-up time can be optimised by suitably configuring this register (change only after consultation).

# <span id="page-32-4"></span>**10.26 WOR\_Prescaler**

Defines the intervals in which the module in the sleep mode wakes up for a countdown (WOR\_Countdown) until actual RX readiness. The interval (in seconds) is calculated as follows:

$$
T_{\text{Pr} \text{ \tiny{escaler}}} = \frac{WOR \_\text{Pr} \text{ \tiny{escaler}}}{4096}
$$

# <span id="page-32-5"></span>**10.27 WOR\_Countdown**

Number of prescaler cycles (countdown) until the module in the WOR mode enters the RX state. The duration until automatic RX readiness is calculated as follows:

$$
T_{woR} = \frac{WOR\_NumCycles \cdot WOR\_Pr\, \text{scalar}}{4096}
$$

# <span id="page-32-6"></span>**10.28 WOR\_RXOnTime**

Defines the duration in milliseconds for which the module in the WOR is RX-ready after waking up before it returns to the sleep mode.

# <span id="page-32-7"></span>**10.29 CfgFlags**

16-bit bit field in which the use of individual pins or signals can be disabled. [Table 9](#page-33-0) presents a description of the respective flags.

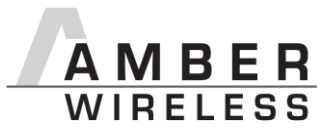

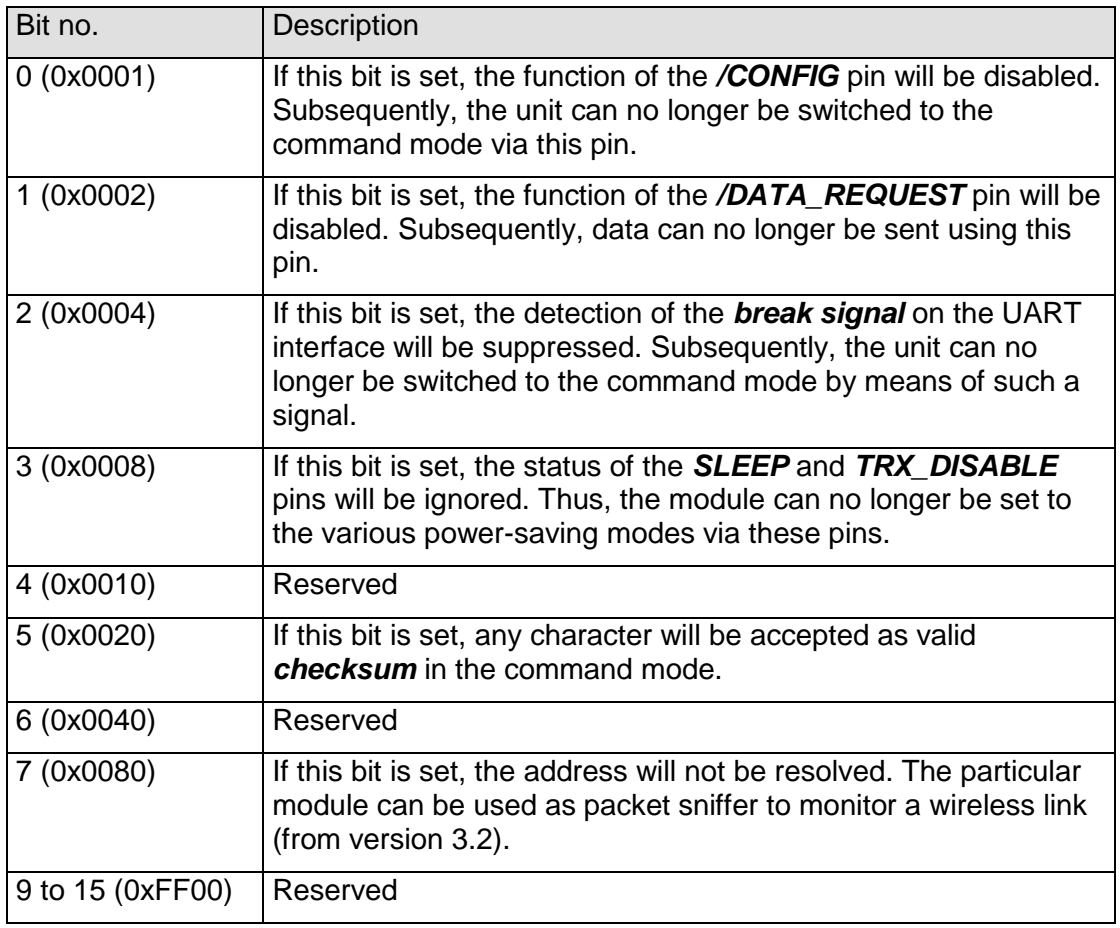

**Table 9** Configuration flags

<span id="page-33-0"></span>**Warning: If both bit 0 and bit 2 are set, the module can no longer be set to the configuration mode. In this case, access to the operating parameters is only possible with the "ACC" program.**

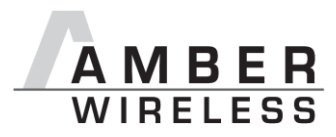

# <span id="page-34-0"></span>**11 Device addressing and wireless monitoring**

To connect several modules to networks or to send data to specific devices, the module supports the so called address mode. The corresponding user setting parameter MAC\_AddrMode determines whether all modules in range, or all modules in a network or a single module with a fixed address is supposed to receive a certain message.

The address resolution can be disabled ("packet sniffer") with bit 7 in the CfgFlags. A module configured in this way will receive all data packets and forward them to the serial interface, regardless of the addressing mode. In sniffer mode, the module does not send any acknowledgement.

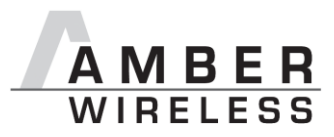

# <span id="page-35-0"></span>**12 Radio parameters**

The RF parameters (data rate, usable frequency range, etc.) can be configured with the PC program "ACC". Depending on the configured data rate, it can also be used to change additional non volatile parameters, e.g. [MAC\\_ACKTimeout](#page-31-2), [PHY\\_DefaultChannel](#page-31-5), or [PHY\\_FIFOPrecharge](#page-31-3).

# <span id="page-35-1"></span>**12.1 AMB8420**

The following sections describe the permissible data rates and frequency ranges. In the factory state, the HF data rate is 38.4 kbps.

**Caution: There is no interception mechanism concerning the duty cycle.**

**The duty cycle is subject to regulations and is declared asratio expressed as a percentage of te cumulative duration of transmissions Ton\_cum within an observation interval Tobs. DC = (Ton\_cum/Tobs)Fobs on an observation bandwidth Fobs. Unless otherwise specified, Tobs is 1 hour and the observation bandwidth Fobs is the operational frequency band.**

**Caution: Due to the changes in the Radio Directive the Occupied Channel Width has to be declared and a non overlapping channel spacing is required. This channel spacing equals the OCW, following table last column.**

# <span id="page-35-2"></span>**12.1.1 "M" band**

This frequency band ranges from 868.0 to 868.6 MHz (channel 100 to 112) and permits a 1% duty cycle.

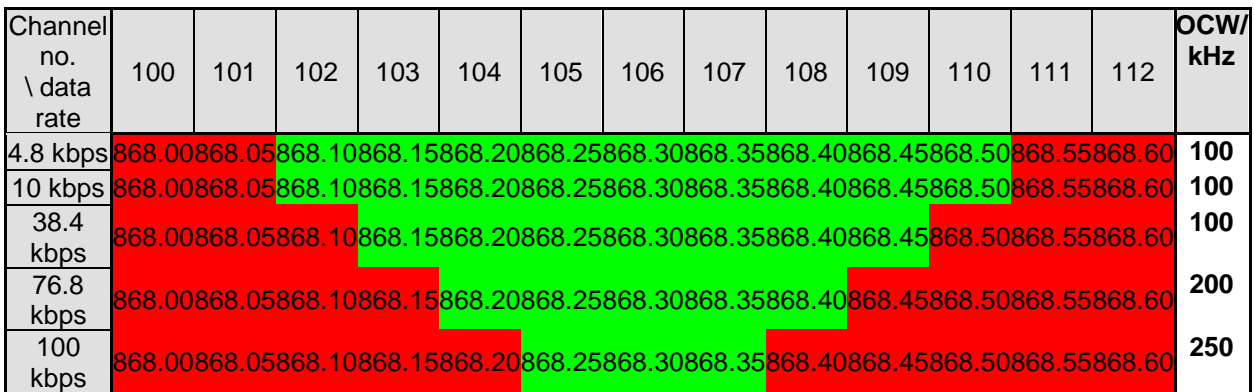

**Table 10** Channel table "M" band. Permissible channels are highlighted in green

# **Caution:**

**The maximum permitted output power for the AMB8420 corresponds to the maximum possible PHY\_PAPower setting. The maximum allowable output power for the AMB8420-2 is 0 dBm.** 

**Depending on the applied antenna other values may be allowable. Determining is the effective radiated power.**

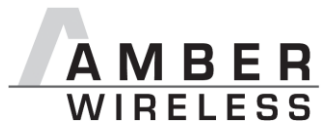

# <span id="page-36-0"></span>**12.2 AMB2524**

In the factory state, the HF data rate is 250 kbps.

The module AMB2524 uses a channel spacing of approximately 500 kHz; the carrier frequency can be determined with the following formula:

$$
F_c[MHz] = 2400.5 + (N_{\text{Channel}} \cdot 0.500)
$$

Here, the channels 0 to 165 are permissible. See [Table 11](#page-37-0) for an overview of usable frequencies.

**Caution: Avoid the channels/frequencies (2405 MHz + n x 13MHz) marked in red, which merely provide a reduced range due to a property of the wireless IC.**

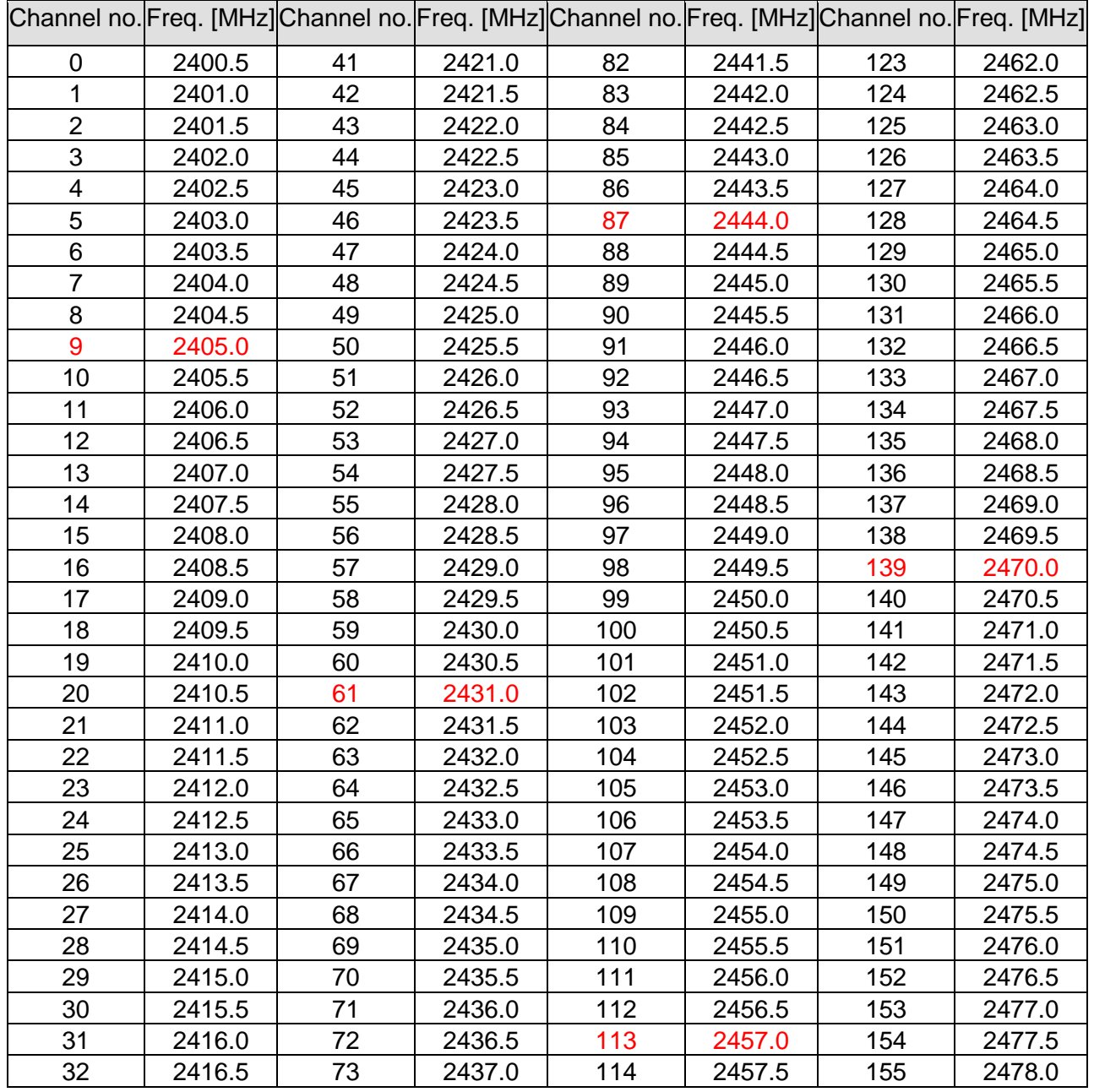

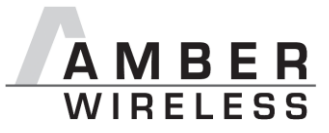

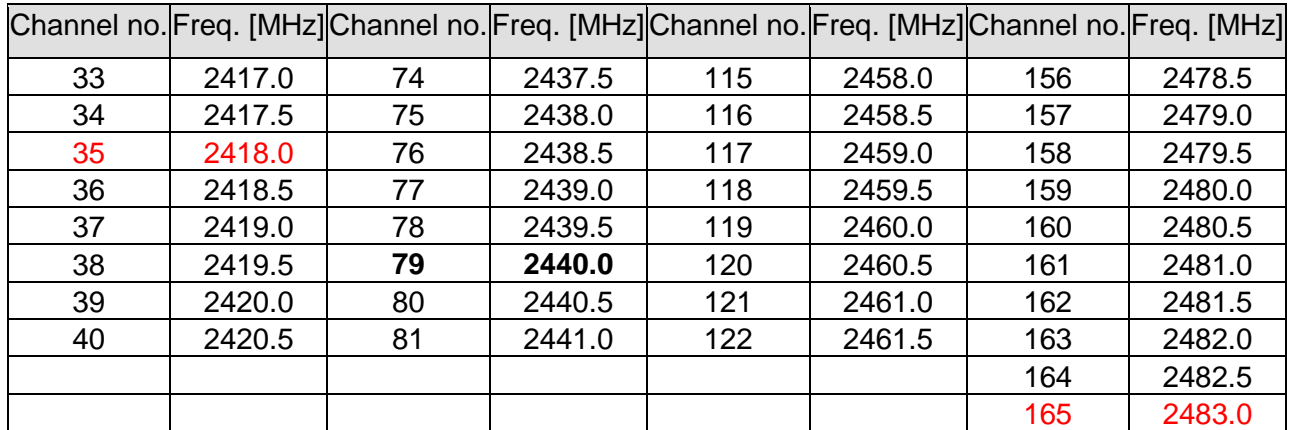

<span id="page-37-0"></span>**Table 11** Frequency assignment AMB2524

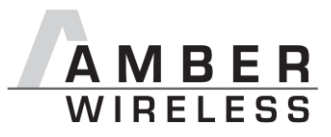

# <span id="page-38-0"></span>**13 Battery powered operation**

By way of the SLEEP and TRX\_DISABLE pins, the module can be set to various power-saving operating states. These states are described below. [Table 12](#page-38-6) presents an overview of the available options.

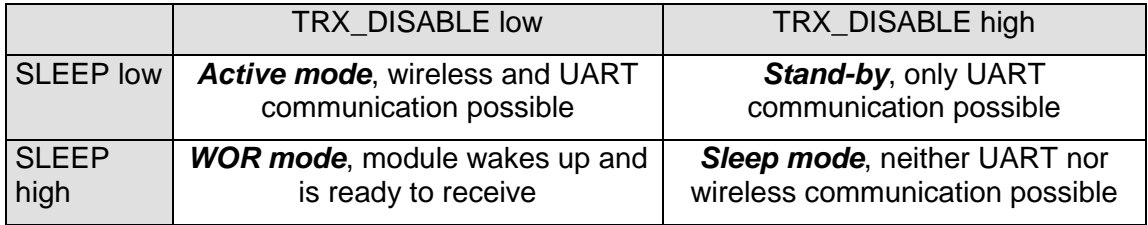

**Table 12** Power consumption control

# <span id="page-38-6"></span><span id="page-38-1"></span>**13.1 Active mode**

In this operating state, the module is permanently ready to receive and forward data via UART or wireless transmission. The module will only switch to one of the other power-saving modes after processing any pending data transmission, i.e. /RTS must be low.

# <span id="page-38-2"></span>**13.2 Stand-by**

In this operating state, the module's transceiver is disabled. Wireless reception is not possible, but transmission of data is possible.

# <span id="page-38-3"></span>**13.3 WOR mode**

The module automatically wakes up at configurable intervals and remains ready to receive for a configurable time. In this connection, refer to the parameters WOR Prescaler, WOR Countdown, and WOR RXOnTime (from [10.26\)](#page-32-4).

# <span id="page-38-4"></span>**13.4 Sleep mode**

This is the module state with the lowest power consumption. Wireless and UART communication are not possible. The module switches to one of the other operating modes when it detects a falling edge on the SLEEP pin.

<span id="page-38-5"></span>Concerning the power consumption in this operating mode, refer to the note in section [0.](#page-7-6)

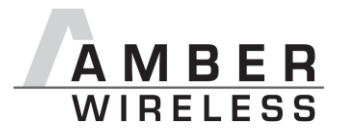

# <span id="page-39-0"></span>**14 Timing parameters**

# <span id="page-39-1"></span>**14.1 Reset behaviour**

Following a reset, a low level on the /RTS pin signals that the module is ready for operation. However, the level is only valid after the time required for the internal initialisation of the processor (a couple of µs).

After this initialisation, /RTS is first set to high. Then the processor rate is calibrated on the basis of the watch crystal. Only after this procedure is the module ready for operation.

## <span id="page-39-2"></span>**14.1.1 Power-on reset**

After setting the supply voltage and releasing the /RESET pin (if wired), the period until the module is ready for operation greatly depends on the build time of the clock quartz. This procedure may take up to 1 second; typical values range from 200 to 400 ms.

Recommended procedure: Check for low level on /RTS pin 2 ms after setting the prescribed supply voltage. Subsequently, an additional 100 us is required until readiness.

## <span id="page-39-3"></span>**14.1.2 Reset via /RESET pin**

To force a module restart by means of the /RESET pin, it must first be set to low for at least 10 ms.

After the pin is released, /RTS will switch to high after 100 µs at the latest. As the build-up time for the clock quartz does not apply in this case, the time until the module is ready for operation is reduced to a couple of ms. During this time, the processor rate will be calibrated, which takes anywhere between 2 and 20 ms depending on the supply voltage and temperature.

Recommended procedure: After the /RESET pin is released, wait for 2 ms for low level on the /RTS pin. Subsequently, an additional 100 µs are required until readiness.

# <span id="page-39-4"></span>**14.2 Wake-up from the sleep mode**

The switch-over to and from the sleep mode is also acknowledged via the /RTS signal.

Recommended procedure: After the SLEEP pin is released, wait for low level on the /RTS pin. Subsequently, an additional 100 us are required until readiness.

# <span id="page-39-5"></span>**14.3 Latencies during data transfer / packet generation**

The data transfer is always buffered, i.e. data received via UART is buffered in the module until a specific event (see [Table 2\)](#page-14-2) occurs. Subsequently, the UART reception is interrupted (flow control with /RTS signal), and the payload data is passed to the internal memory of the wireless transceiver (FIFO).

The wireless transmission starts as soon as the first data is available in the transceiver memory; during the ongoing wireless transmission, the remaining payload data is transmitted piece by piece.

On the receiver side, the FIFO is read as soon as an incoming packet is detected.

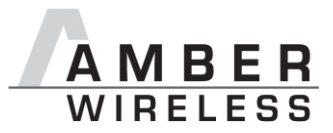

In combination with a suitable packet generation method, this procedure enables the minimisation of the latencies resulting from buffering.

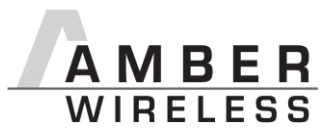

# <span id="page-41-0"></span>**15 Firmware update**

The firmware of the module can be updated with the PC utility "ACC" via the serial interface. If the module is not connected to a PC, the UART of the module should be made accessible, e.g. by means of suitable connectors. Only the UTDX and URXD signals are needed for this procedure.

A level converter (TTL to RS232) is required for PC connection.

# <span id="page-41-1"></span>**15.1 Update of earlier firmware versions (< 3.0.0)**

To update firmware versions prior to 3.0.0, activate the option "Update factory settings" when using "ACC". This approach ensures that the new parameters added to the factory settings of the module are also overwritten. See [Figure 4.](#page-41-2)

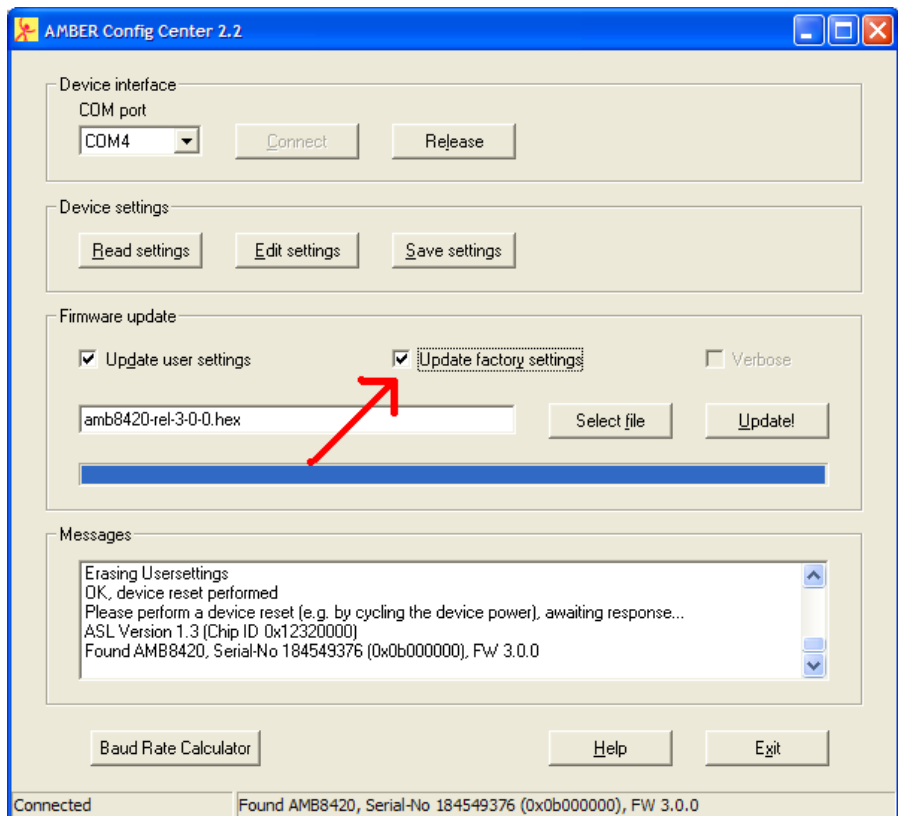

<span id="page-41-2"></span>**Figure 4** Firmware update for versions < 3.0.0

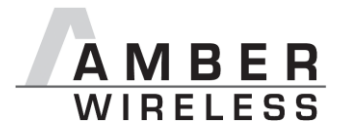

# <span id="page-42-0"></span>**16 Firmware history**

Version 3.0

• Product release

Version 3.1

Bug fix "break detection"

Version 3.2

- Bug fix UART DIDelay in command mode
- Sniffer mode via CfgFlags

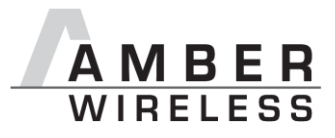

# <span id="page-43-0"></span>**17 Manufacturing information**

# <span id="page-43-1"></span>**17.1 Footprint dimensioning proposal**

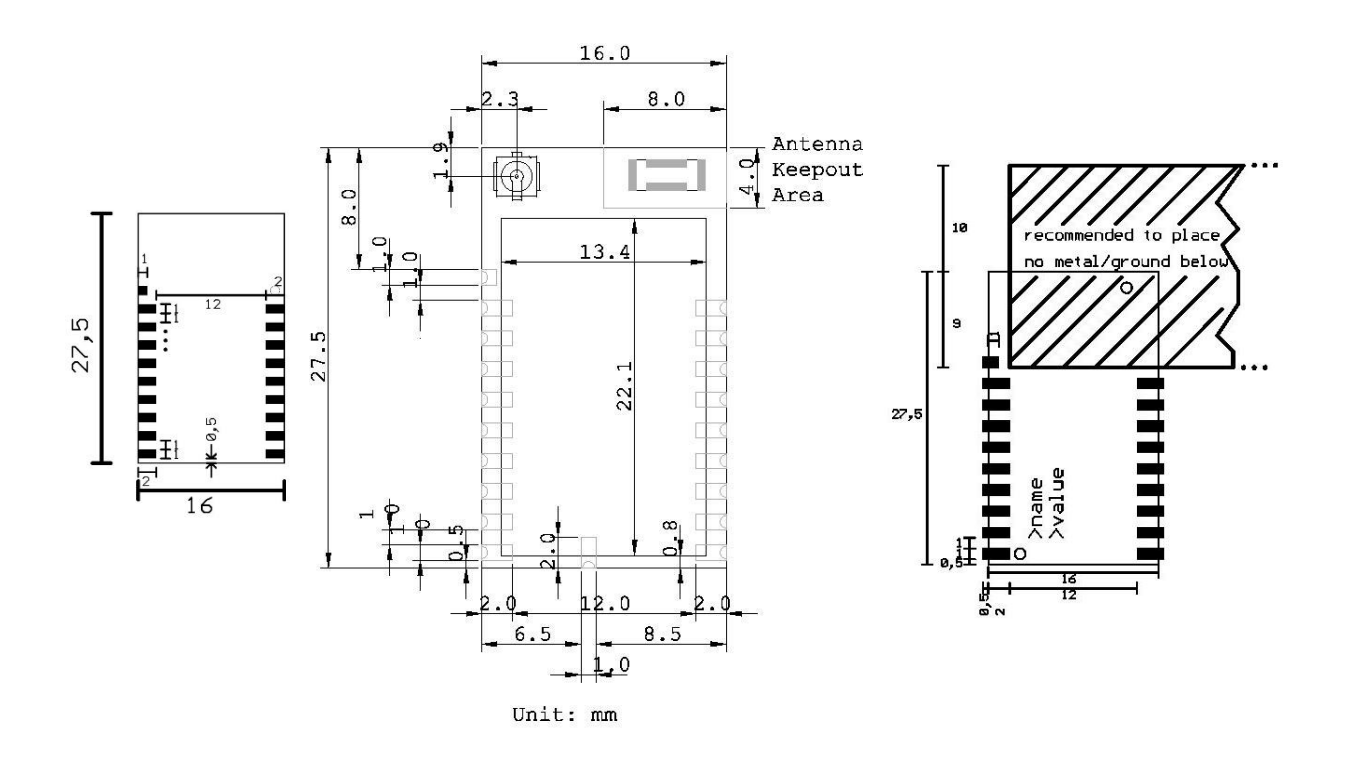

**Figure 5** Dimensional drawing AMB8420 **Figure 6** Dimensional drawing AMB2524

<span id="page-43-2"></span>**Figure 7** Proposal for footprint

Dimensions in mm. When designing the carrier board layout for AMB8420/AMB2524 the following must be taken into consideration:

- As shown in [Figure 7,](#page-43-2) avoid having any ground or metal in the ceramic antenna area (none at all on the right side and at least 10 mm distance above if it cannot be avoided).
- The top layer of the carrier board should be kept free of tracks/vias underneath the AMB8420/AMB2524, as it is merely coated with solder mask (unspecified insulation properties) and the bottom of the AMB8420/AMB2524 has uncovered vias.
- Tracks should only be laid under the AMB8420 in multi-layer structures in which layer 2 serves as ground layer that shields the underlying layers.

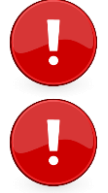

Caution: If the spacing of 12 mm between the pad rows is not complied with, there will be a substantial short-circuit risk of VCC against GND!

Caution: The not described Pads, three Pads underneath the AMB8420 and the Pad at the AMB2524 facing away from the antenna are only for manufacturing process and must not be connected.

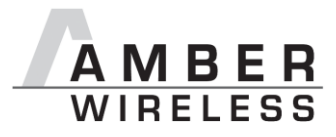

# <span id="page-44-0"></span>**18 Design in Guide**

# <span id="page-44-1"></span>**18.1 Advice for Schematic and Layout**

For users with less RF experience it is advisable to closely copy the relating evaluation board with respect to schematic and layout, as it is a proven design. The layout should be conducted with particular care, because even small deficiencies could affect the radio performance and its range or even the conformity.

The following general advice should be taken into consideration:

- A clean power supply is strongly recommended. Interference, especially oscillation can severely restrain range and conformity.
- Variations in voltage level should be avoided.
- LDOs, properly designed in, usually deliver a proper regulated voltage.
- Blocking capacitors and a ferrite bead in the power supply line can be included to filter and smoothen the supply voltage when necessary.

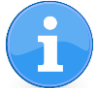

No fixed values can be recommended, as these depend on the circumstances of the application (main power source, interferences etc.).

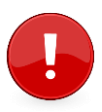

Frequently switching the module on and off, especially with a slowly changing voltage level of the power supply, can lead to erratic behavior, in rare cases even as far as damaging the module or the firmware. The use of an external reset IC can solve this matter.

- Elements for ESD protection should be placed on all Pins that are accessible from the outside and should be placed close to the accessible area. For example, the RF-Pin is accessible when using an external antenna and should be protected.
- ESD protection for the antenna connection must be chosen such as to have a minimum effect on the RF signal. For example, a protection diode with low capacitance such as the LXES15AAA1-100 or a 68 nH air-core coil connecting the RF-line to ground give good results.
- Placeholders for optional antenna matching or additional filtering are recommended.
- The antenna path should be kept as short as possible.

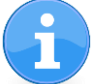

Again, no fixed values can be recommended, as they depend on the influencing circumstances of the application (antenna, interferences etc.).

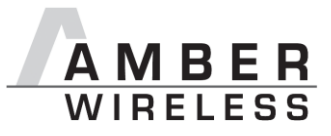

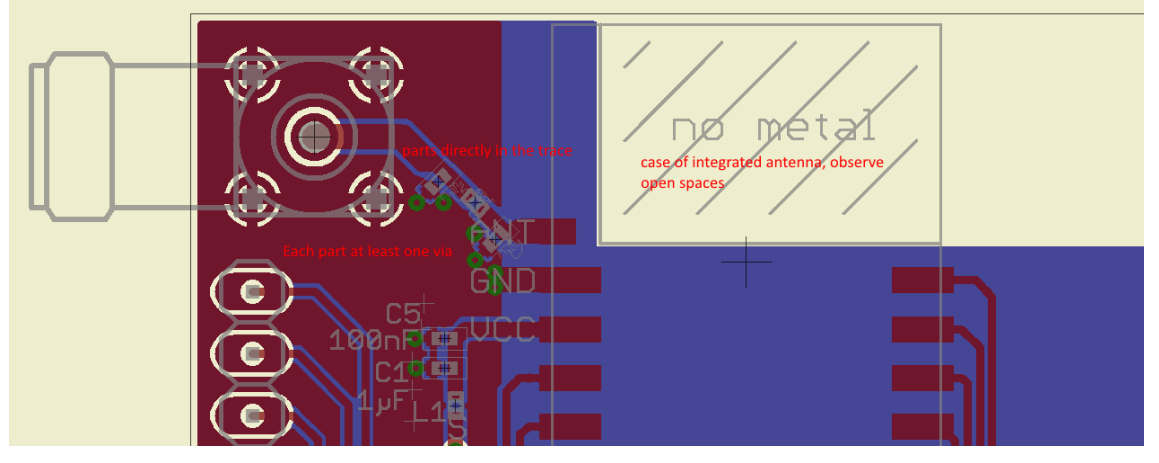

Figure 8**:** Layout

• To avoid the risk of short circuits and interference there should be no routing underneath the module on the top layer of the baseboard.

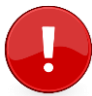

On the second layer, a ground plane is recommended, to provide good grounding and shielding to any following layers and application environment.

- In case of integrated antennas it is required to have areas free from ground. This area should be copied from the evaluation board.
- The area with the integrated antenna must overlap with the carrier board and should not protrude, as it is matched to sitting directly on top of a 1.5 mm thick PCB.
- Modules with integrated antennas should be placed with the antenna at the edge of the main board. It should not be placed in the middle of the main board or far away from the edge. This is to avoid tracks beside the antenna.
- Filter and blocking capacitors should be placed directly in the tracks without stubs, to achieve the best effect.
- Antenna matching elements should be placed close to the antenna / connector, blocking capacitors close to the module.
- Ground connections for the module and the capacitors should be kept as short as possible and with at least one separate through hole connection to the ground layer.
- ESD protection elements should be placed as close as possible to the exposed areas.

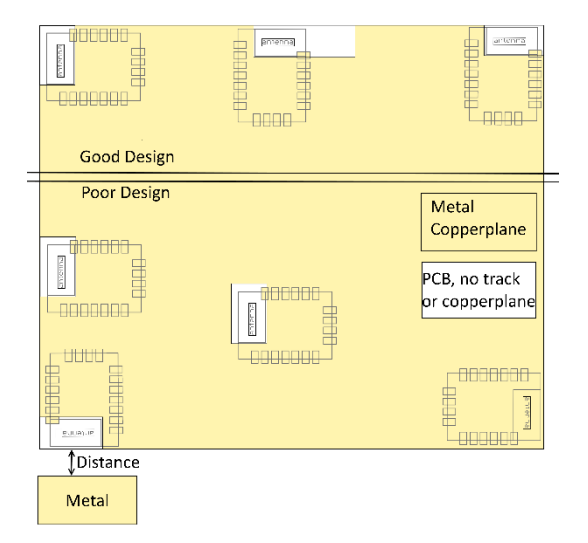

**Figure 9: Placement of the module with integrated antenna**

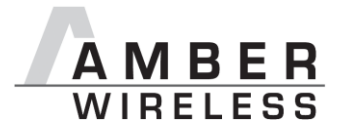

# <span id="page-46-0"></span>**18.2 Dimensioning of the 50 Ohm microstrip**

The antenna track has to be designed as a 50 Ohm feed line.

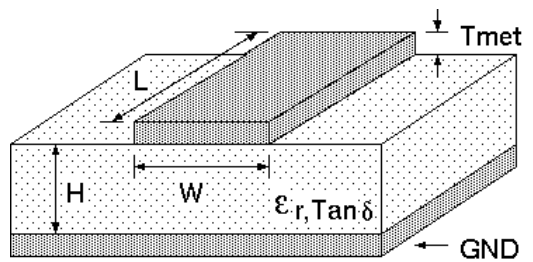

Figure 10 Dimensioning the antenna feed line as micro strip The width W for a micro strip can be calculated using the following equation:

$$
W = 1.25 \cdot \left(\frac{5.98 \cdot H}{e^{\frac{50\sqrt{\varepsilon_r + 1.41}}{87}}} - T_{\text{met}}\right)
$$

Equation 1 Parameters of the antenna feeding line

Example: a FR4 material with  $\varepsilon_r = 4.3$ , a height H = 1000 µm and a copper thickness of T<sub>met</sub>= 18 µm will lead to a trace width of W ~ 1.9 mm. To ease the calculation of the Microstrip line (or e.g. a coplanar) many calculators can be found in the internet.

- As rule of thumb a distance of about 3 x W should be observed between the micro strip and other traces / ground.
- The Microstrip refers to ground, therefore there has to be the ground plane underneath the trace.
- Keep the feeding line as short as possible.

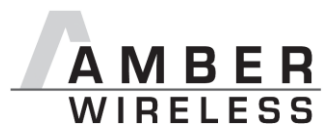

# <span id="page-47-0"></span>**18.3 Antenna solutions**

There exist several kinds of antennas, which are optimized for different needs. Chip antennas are optimized for minimal size requirements but at the expense of range, PCB antennas are optimized for minimal costs, and are generally a compromise between size and range. Both usually fit inside a housing. Range optimization in general is at the expense of space. Antennas that are bigger in size, so that they would probably not fit in a small housing, are usually equipped with a RF connector. A benefit of this connector may be to use it to lead the RF signal through a metal plate (e.g. metal housing, cabinet).

As a rule of thumb a minimum distance of Lambda/10 (3.5 cm @ 868 MHz, 1.2 cm @ 2.44 GHz) from the antenna to any other metal should be kept. Metal placed further away will not directly influence the behavior of the antenna, but will anyway produce shadowing.

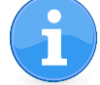

Keep the antenna away from large metal objects as far as possible to avoid electromagnetic field blocking.

In the following chapters, some special types of antenna are described.

## <span id="page-47-1"></span>**18.3.1 Lambda/4 radiator**

An effective antenna is a Lambda/4 radiator. The simplest realization is an 8.6 cm long piece of wire for 868 MHz, respectively a 3.1 cm long piece of wire for 2.44 GHz. This radiator needs a ground plane at its feeding point. Ideally, it is placed vertically in the middle of the ground plane. As this is often not possible because of space requirements, a suitable compromise is to bend the wire away from the PCB respective to the ground plane. The Lambda/4 radiator has approximately 40 Ohm input impedance, therefore matching is not required.

#### <span id="page-47-2"></span>**18.3.2 Chip antenna**

There are many chip antennas from various manufacturers. The benefit of a chip antenna is obviously the minimal space required and reasonable costs. However, this is often at the expense of range. For the chip antennas, reference designs should be followed as closely as possible, because only in this constellation can the stated performance be achieved.

# <span id="page-47-3"></span>**18.3.3 PCB antenna**

PCB antenna designs can be very different. The special attention can be on the miniaturization or on the performance. The benefits of the PCB antenna are their small / not existing (if PCB space is available) costs, however the evaluation of a PCB antenna holds more risk of failure than the use of a finished antenna. Most PCB antenna designs are a compromise of range and space between chip antennas and connector antennas.

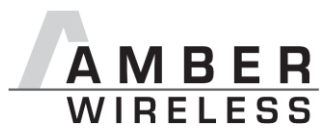

# <span id="page-48-0"></span>**19 Manufacturing information**

- The assembly contains moisture sensitive devices of the MSL classification 3. Only the dry packed Tape & Reel devices are suitable for the immediate processing in a reflow process.
- Further information concerning the handling of moisture sensitive devices, (e.g. drying) can be obtained from the IPC/ JEDEC J-STD-033.
- Recommendations for the temperature profile for the soldering furnace cannot be made, as it depends on the substrate board, the number and characteristics of the components, and the soldering paste used (consult your EMS).

**Fehler! Verweisquelle konnte nicht gefunden werden.**The following figure shows a soldering c urve that had been used for a 31 cm2 carrier board for single-side assembly.

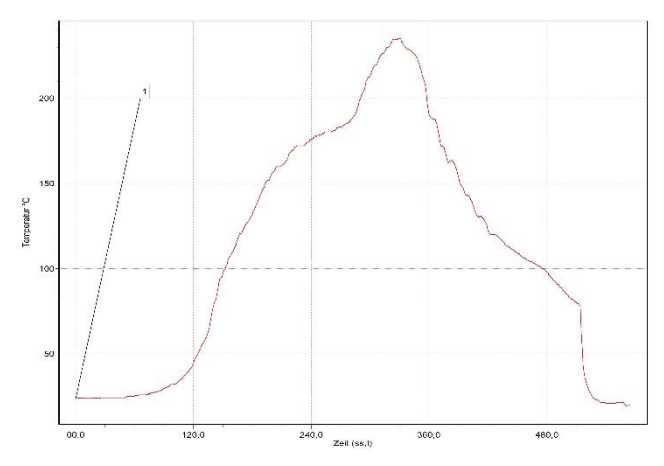

**Figure 11** Example of a temperature profile

Caution: Must be adjusted to the characteristics of the carrier board!

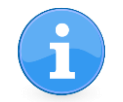

To ensure the mechanical stability of the modules it is recommended to solder all pads of the module to the base board, even if they are not used for the application.

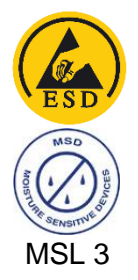

**Caution**! ESD sensitive device.

damage. **Caution!** This assembly contains moisture sensitive components. Care should be taken when processing the device according to IPC/JEDEC J-STD-

Care should be taken when handling the device in order to prevent permanent

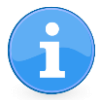

Since the module itself is not fused the voltage supply shall be fed from a limited power source according to clause 2.5 of EN 60950-1.

033.

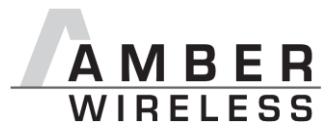

# <span id="page-49-0"></span>**20 References**

- [1] To calculate the baud rate registers UART\_MCTL, UART\_BR0, and UART\_BR1, the "Baud Rate Calculator" tool is integrated in ACC. To configure a standard baud rate, ACC provides a drop-down field with automatic calculation and parameterisation of the baud rate registers.
- [2] "CC1101 Single-Chip Low-Cost Low-Power RF Transceiver (Rev. B)", Texas **Instruments**
- [3] "CC2500 Single-Chip Low-Cost Low-Power RF Transceiver (Rev. B)", Texas **Instruments**
- <span id="page-49-1"></span>[4] "AMB8420 Data Sheet", AMBER wireless GmbH
- <span id="page-49-2"></span>[5] "AMB2524 Data Sheet", AMBER wireless GmbH

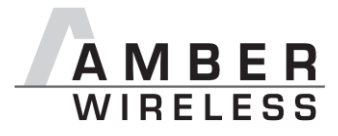

# <span id="page-50-0"></span>**21 Regulatory compliance information**

# <span id="page-50-1"></span>**21.1 AMB8420**

# <span id="page-50-2"></span>**21.1.1 Important notice**

The use of RF frequencies is limited by national regulations. The AMB8420 has been designed to comply with the Radio Equipment Directive 2014/53/EU of the European Union (EU). The AMB8420 can be operated without notification and free of charge in the area of the European Union. However, according to the RED, restrictions (e.g. in terms of duty cycle or maximum allowed RF power) may apply.

## **Conformity assessment of the final product**

The AMB8420 is a subassembly. It is designed to be embedded into other products (products incorporating the AMB8420 are henceforward referred to as "final products").

It is the responsibility of the manufacturer of the final product to ensure that the final product is in compliance with the essential requirements of the European Radio Equipment Directive.

The conformity assessment of the subassembly AMB8420 carried out by AMBER wireless GmbH does not replace the required conformity assessment of the final product in accordance to the RED.

## **Exemption clause**

Relevant regulation requirements are subject to change. AMBER wireless GmbH does not guarantee the accuracy of the before mentioned information. Directives, technical standards, procedural descriptions and the like may be interpreted differently by the national authorities. Equally, the national laws and restrictions may vary with the country. In case of doubt or uncertainty, we recommend that you consult with the authorities or official certification organizations of the relevant countries. AMBER wireless GmbH is exempt from any responsibilities or liabilities related to regulatory compliance.

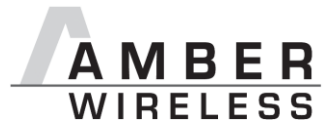

# <span id="page-51-0"></span>**21.1.2 EU Declaration of conformity AMB8420**

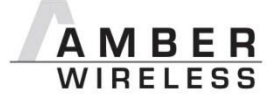

# $\epsilon$

# EU DECLARATION OF CONFORMITY

Radio equipment: AMB8420 & AMB8420-2

The manufacturer: AMBER wireless GmbH Rudi-Schillings-Straße 31 54296 Trier +49 651 99355 0

This declaration of conformity is issued under the sole responsibility of the manufacturer.

#### Object of the declaration: AMB8420 & AMB8420-2

The object of the declaration described above is in conformity with the relevant Union harmonisation legislation: Directive 2014/53/EU and 2011/65/EU.

Following harmonised norms or technical specifications have been applied:

> EN 300 220-1 V3.1.1 (2017-02) EN 300 220-2 V3.1.1 (2017-02) EN 301 489-1 V2.2.0 (draft) EN 301 489-17 V3.2.0 (draft) EN 60950-1: 2006 + A11: 2009 + A1: 2010 EN 62479: 2010

Trier, 16<sup>th</sup> of November 2017<br>Place and date of issue

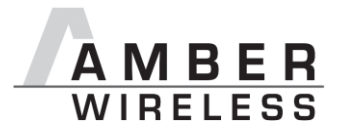

# <span id="page-52-0"></span>**21.2 AMB2524**

## <span id="page-52-1"></span>**21.2.1 Important notice**

The use of RF frequencies is limited by national regulations.

The AMB2524 has been designed to comply with the Radio Equipment Directive 2014/53/EU of the European Union (EU). The AMB2524 can be operated without notification and free of charge in the area of the European Union. However, according to the RED, restrictions (e.g. in terms of duty cycle or maximum allowed RF power) may apply.

The AMB2524 has been designed to comply with the FCC and IC. The AMB2524 can be operated without notification and free of charge in the area of USA and Canada.

#### **Conformity assessment of the final product**

The AMB2524 is a subassembly. It is designed to be embedded into other products (products incorporating the AMB2524 are henceforward referred to as "final products").

It is the responsibility of the manufacturer of the final product to ensure that the final product is in compliance with the essential requirements of the European Radio Equipment Directive, FCC and IC.

The conformity assessment of the subassembly AMB2524 carried out by AMBER wireless GmbH does not replace the required conformity assessment of the final product in accordance to the RED.

#### **Exemption clause**

Relevant regulation requirements are subject to change. AMBER wireless GmbH does not guarantee the accuracy of the before mentioned information. Directives, technical standards, procedural descriptions and the like may be interpreted differently by the national authorities. Equally, the national laws and restrictions may vary with the country. In case of doubt or uncertainty, we recommend that you consult with the authorities or official certification organizations of the relevant countries. AMBER wireless GmbH is exempt from any responsibilities or liabilities related to regulatory compliance.

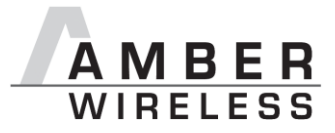

# <span id="page-53-0"></span>**21.2.2 EU Declaration of conformity AMB2524**

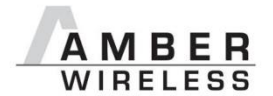

# $\epsilon$ EU DECLARATION OF CONFORMITY

#### Radio equipment: AMB2524, AMB2524-1 & AMB2524-2

The manufacturer: AMBER wireless GmbH Rudi-Schillings-Straße 31 54296 Trier +49 651 99355 0

This declaration of conformity is issued under the sole responsibility of the manufacturer.

#### Object of the declaration: AMB2524, AMB2524-1 & AMB2524-2

The object of the declaration described above is in conformity with the relevant Union harmonisation legislation: Directive 2014/53/EU, and 2011/65/EU.

Following harmonised norms or technical specifications have been applied:

> EN 300 440 V2.1.1 (2017-03) EN 301 489-1 V2.2.0 (draft) EN 301 489-3 V2.1.1 (final draft) EN 62479: 2010 EN 62368-1:2014/AC:2015

Trier, 14<sup>th</sup> of September 2017 Place and date of issue

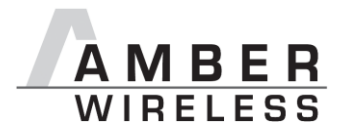

# <span id="page-54-0"></span>**21.2.3 FCC Compliance statement AMB2524 & AMB2524-1**

## FCC ID: R7TAMB2524

This device complies with Part 15 of the FCC Rules.

Operation is subject to the following two conditions:

(1) this device may not cause harmful interference, and

(2) this device must accept any interference received, including interference that may cause undesired operation.

(FCC 15.19)

Modifications (FCC 15.21)

Caution: Changes or modifications for this equipment not expressly approved by AMBER wireless may void the FCC authorization to operate this equipment.

## <span id="page-54-1"></span>**21.2.4 IC Compliance statement AMB2524 & AMB2524-1**

Certification Number: 5136A- AMB2524

This device complies with Industry Canada licence-exempt RSS standard(s). Operation is subject to the following two conditions: (1) this device may not cause harmful interference, and (2) this device must accept any interference received, including interference that may cause undesired operation.

Le présent appareil est conforme aux CNR d'Industrie Canada applicables aux appareils radio exempts de licence. L'exploitation est autorisée aux deux conditions suivantes : (1) l'appareil ne doit pas produire de brouillage, et (2) l'utilisateur de l'appareil doit accepter tout brouillage radioélectrique subi, même si le brouillage est susceptible d'en compromettre le fonctionnement.

# <span id="page-54-2"></span>**21.2.5 FCC and IC Requirements to OEM integrators**

This module has been granted modular approval. OEM integrators for host products may use the module in their final products without additional FCC / IC (Industry Canada) certification if they meet the following conditions. Otherwise, additional FCC / IC approvals must be obtained.

The host product with the module installed must be evaluated for simultaneous transmission requirements.

- The users manual for the host product must clearly indicate the operating requirements and conditions that must be observed to ensure compliance with current FCC / IC RF exposure guidelines.
- To comply with FCC / IC regulations limiting both maximum RF output power and human exposure to RF radiation, the maximum antenna gain including cable loss in a mobile-only exposure condition must not exceed 2dBi.
- A label must be affixed to the outside of the host product with the following statements:

This device contains FCCID: R7TAMB2524

This equipment contains equipment certified under ICID: 5136A-AMB2524

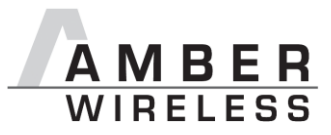

The final host / module combination may also need to be evaluated against the FCC Part 15B criteria for unintentional radiators in order to be properly authorized for operation as a Part 15 digital device.

If the final host / module combination is intended for use as a portable device (see classifications below) the host manufacturer is responsible for separate approvals for the SAR requirements from FCC Part 2.1093 and RSS-102.

#### OEM Requirements:

The OEM must ensure that the following conditions are met.

- End users of products, which contain the module, must not have the ability to alter the firmware that governs the operation of the module. The agency grant is valid only when the module is incorporated into a final product by OEM integrators.
- The end-user must not be provided with instructions to remove, adjust or install the module.
- The Original Equipment Manufacturer (OEM) must ensure that FCC labeling requirements are met. This includes a clearly visible label on the outside of the final product. Attaching a label to a removable portion of the final product, such as a battery cover, is not permitted.

The label must include the following text:

#### *Contains FCC ID: R7TAMB2524*

*The enclosed device complies with Part 15 of the FCC Rules. Operation is subject to*

*the following two conditions: (i.) this device may not cause harmful interference and*

#### *(ii.) this device must accept any interference received, including interference that may cause undesired operation.*

When the device is so small or for such use that it is not practicable to place the statement above on it, the information required by this paragraph shall be placed in a prominent location in the instruction manual or pamphlet supplied to the user or, alternatively, shall be placed on the container in which the device is marketed. However, the FCC identifier or the unique identifier, as appropriate, must be displayed on the device.

The user manual for the end product must also contain the text given above.

- Changes or modifications not expressly approved could void the user's authority to operate the equipment.
- The OEM must ensure that timing requirements according to 47 CFR 15.231(a-c) are met.
- The OEM must sign the OEM Modular Approval Agreement with xxxxx
- The module must be used with only the following approved antenna(s).

# <span id="page-55-0"></span>**21.2.6 AMB2524 & AMB2524-1**

The module variants HVIN AMB2524 and AMB2524-1 collected in the PMN AMB2524 are identicall in enclosure, appearance, PCB design and bands/technologies. The only difference is, that in AMB2524 an integrated Chip Antenna is used and for the AMB2524-1 an external λ/4 Antenna is used.

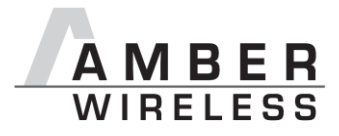

# <span id="page-56-0"></span>**21.3 AMB2561**

# <span id="page-56-1"></span>**21.3.1 Important notice**

The use of RF frequencies is limited by national regulations. The AMB2561 has been designed to comply with the Radio Equipment Directive 2014/53/EU of the European Union (EU). The AMB2561 can be operated without notification and free of charge in the area of the European Union. However, according to the RED, restrictions (e.g. in terms of duty cycle or maximum allowed RF power) may apply.

## **Conformity assessment of the final product**

The AMB2561 is a subassembly. It is designed to be embedded into other products (products incorporating the AMB2561 are henceforward referred to as "final products").

It is the responsibility of the manufacturer of the final product to ensure that the final product is in compliance with the essential requirements of the European Radio Equipment Directive.

The conformity assessment of the subassembly AMB2561 carried out by AMBER wireless GmbH does not replace the required conformity assessment of the final product in accordance to the RED.

#### **Exemption clause**

Relevant regulation requirements are subject to change. AMBER wireless GmbH does not guarantee the accuracy of the before mentioned information. Directives, technical standards, procedural descriptions and the like may be interpreted differently by the national authorities. Equally, the national laws and restrictions may vary with the country. In case of doubt or uncertainty, we recommend that you consult with the authorities or official certification organizations of the relevant countries. AMBER wireless GmbH is exempt from any responsibilities or liabilities related to regulatory compliance.

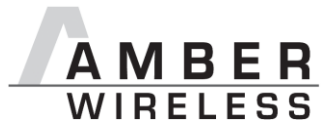

# <span id="page-57-0"></span>**21.3.2 EU Declaration of conformity AMB2561**

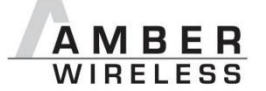

# $\epsilon$ EU DECLARATION OF CONFORMITY

Radio equipment: AMB2561

The manufacturer: AMBER wireless GmbH Rudi-Schillings-Straße 31 54296 Trier +49 651 99355 0

This declaration of conformity is issued under the sole responsibility of the manufacturer.

#### Object of the declaration: AMB2561

#### Intended purpose: 2.4 GHz USB-RF-Adapter

The object of the declaration described above is in conformity with the relevant Union harmonisation legislation: Directive 2014/53/EU and 2011/65/EU. Following harmonised norms or technical specifications have been applied:

> EN 300 440 V2.1.1 (2017-03) EN 301 489-1 V2.2.0 (draft) EN 301 489-3 V2.1.1 (final draft) EN 62479:2010 EN 60950-1:2006+A11:2009+A1:2010

Trier, 14<sup>th</sup> of September 2017 Place and date of issue

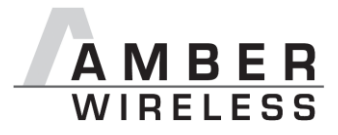

# <span id="page-58-0"></span>**21.3.3 FCC statement**

#### FCC ID: R7TAMB2561

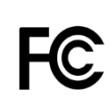

This device complies with Part 15 of the FCC Rules. Operation is subject to the following two conditions: (1) this device may not cause harmful interference, and (2) this device must accept any interference received, including interference that may cause undesired operation. (FCC 15.19)

## Radio Frequency Interference (FCC 15.105)

This equipment has been tested and found to comply with the limits for Class B digital devices pursuant to part 15 of the FCC Rules. These limits are designed to provide reasonable protection against harmful interference in a residential installation. This equipment generates, uses and can radiate radio frequency energy and, if not installed and used in accordance with the instructions, may cause harmful interference to radio communications. However, there is no guarantee that interference will not occur in a particular installation. If this equipment does cause harmful interference to radio or television reception, which can be determined by turnin the equipment off and on, the user is encouraged to try to correct the interference by one or more of the following measures:

- Reorient or relocate the receiving antenna.
- Increase the separation between the equipment and receiver.
- Connect the equipment into an outlet on a circuit different from that to which the receiver is connected.
- Consult the dealer or an experienced radio/TV technician for help.

# Modifications (FCC 15.21)

Caution: Changes or modifications for this equipment not expressly approved by AMBER wireless may void the user's authority to operate this equipment.

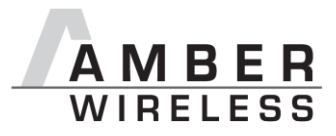

# <span id="page-59-0"></span>**21.4 AMB2520-4**

## <span id="page-59-1"></span>**21.4.1 Important notice**

The use of RF frequencies is limited by national regulations. The AMB2520-4 has been designed to comply with the Radio Equipment Directive 2014/53/EU of the European Union (EU). The AMB2520-4 can be operated without notification and free of charge in the area of the European Union. However, according to the RED, restrictions (e.g. in terms of duty cycle or maximum allowed RF power) may apply.

## **Conformity assessment of the final product**

The AMB2520-4 is a subassembly. It is designed to be embedded into other products (products incorporating the AMB2520-4 are henceforward referred to as "final products").

It is the responsibility of the manufacturer of the final product to ensure that the final product is in compliance with the essential requirements of the European Radio Equipment Directive.

The conformity assessment of the subassembly AMB2520-4 carried out by AMBER wireless GmbH does not replace the required conformity assessment of the final product in accordance to the RED.

#### **Exemption clause**

Relevant regulation requirements are subject to change. AMBER wireless GmbH does not guarantee the accuracy of the before mentioned information. Directives, technical standards, procedural descriptions and the like may be interpreted differently by the national authorities. Equally, the national laws and restrictions may vary with the country. In case of doubt or uncertainty, we recommend that you consult with the authorities or official certification organizations of the relevant countries. AMBER wireless GmbH is exempt from any responsibilities or liabilities related to regulatory compliance.

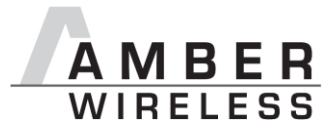

# <span id="page-60-0"></span>**21.4.2 EU Declaration of conformity AMB2520-4**

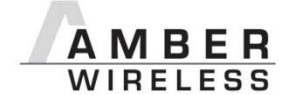

# $\epsilon$ EU DECLARATION OF CONFORMITY

Radio equipment: AMB2520-4 & AMB2520-4-1

The manufacturer: AMBER wireless GmbH Rudi-Schillings-Straße 31 54296 Trier +49 651 99355 0

This declaration of conformity is issued under the sole responsibility of the manufacturer.

#### Object of the declaration: AMB2520-4 & AMB2520-4-1

The object of the declaration described above is in conformity with the relevant Union harmonisation legislation: Directive 2014/53/EU and 2011/65/EU. Following harmonised norms or technical specifications have been applied:

> EN 300 440 V2.1.1 (2017-03) EN 301 489-1 V2.2.0 (Draft) EN 301 489-3 V2.1.1 (Final Draft) EN 60950-1: 2006 + A11: 2009 + A1: 2010 EN 62479 : 2010

Trier, 10th of November 2017 Place and date of issue

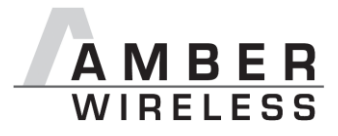

# <span id="page-61-0"></span>**22 Important information**

# <span id="page-61-1"></span>**22.1 Exclusion of liability**

AMBER wireless GmbH presumes that the information in this document is correct at the time of publication. However, AMBER wireless GmbH reserves the right to modify technical specifications or functions of its products or discontinue the production of these products or the support of one of these products without any written announcement or notification to customers. The customer must make sure that the information used is valid. AMBER wireless GmbH does not assume any liability for the use of its products. Amber wireless GmbH does not grant licenses for its patent rights or for any other of its intellectual property rights or third-party rights. Customers bear responsibility for compliance of systems or units in which AMBER wireless products are integrated with applicable legal regulations.

# <span id="page-61-2"></span>**22.2 Trademarks**

AMBER wireless® is a registered trademark of AMBER wireless GmbH.

All other trademarks, registered trademarks, and product names are the exclusive property of the respective owners.

# <span id="page-61-3"></span>**22.3 Usage restriction**

AMBER wireless products are not approved for use in life-supporting or life-sustaining systems or units or other systems whose malfunction could result in serious bodily injury to the user. Moreover, AMBER wireless products are not approved for use as key components of any lifesupporting or life-sustaining system or unit whose malfunction could result in the failure of the life-supporting system or unit or could affect its safety or effectiveness. AMBER wireless customers who use these products in such applications or sell them for such usage act at their own risk and must relieve AMBER wireless GmbH from all damages that may result from the sale for unsuitable purposes or unsuitable usage.

By using AMBER wireless products, the user agrees to these terms and conditions.

Copyright © 2017, AMBER wireless GmbH. All rights reserved.

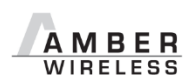

**AMBER wireless GmbH** Phone +49.651.993.550<br>Email info@amber-wire Email [info@amber-wireless.de](mailto:info@amber-wireless.de)<br>Internet www.amber-wireless.de [www.amber-wireless.de](http://www.amber-wireless.de/)